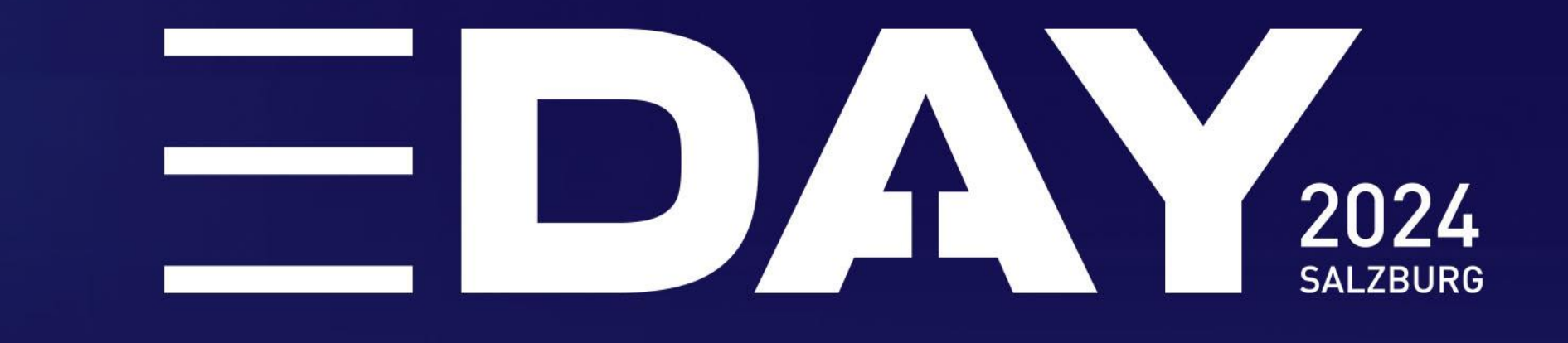

### Zukunft gestalten. Digitalisierung für Ihr Unternehmen

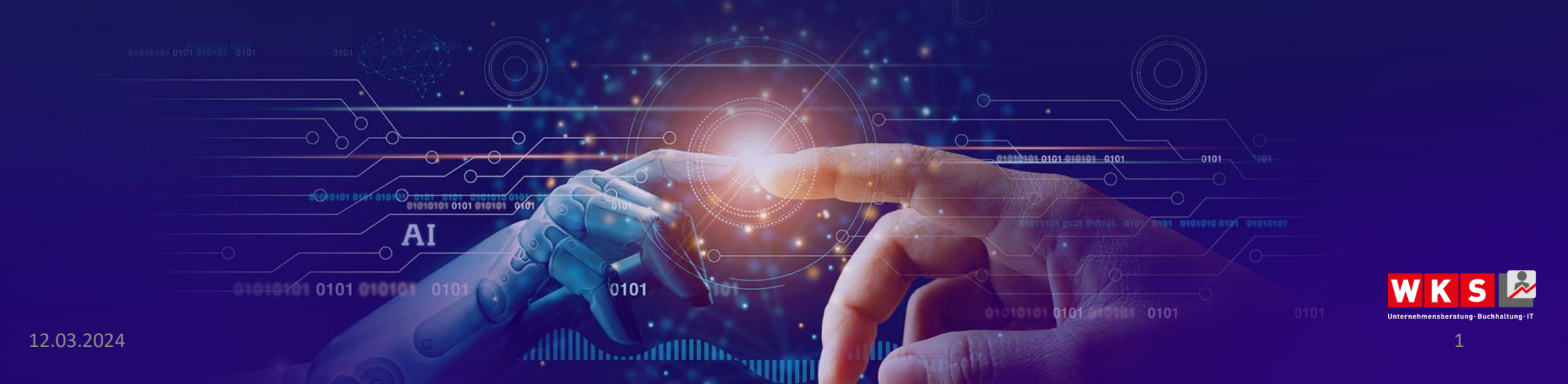

### **7 Tipps, um bei Google auch 2024 gut gefunden zu werden**  Aktuelle Trends in der Suchmaschinenoptimierung

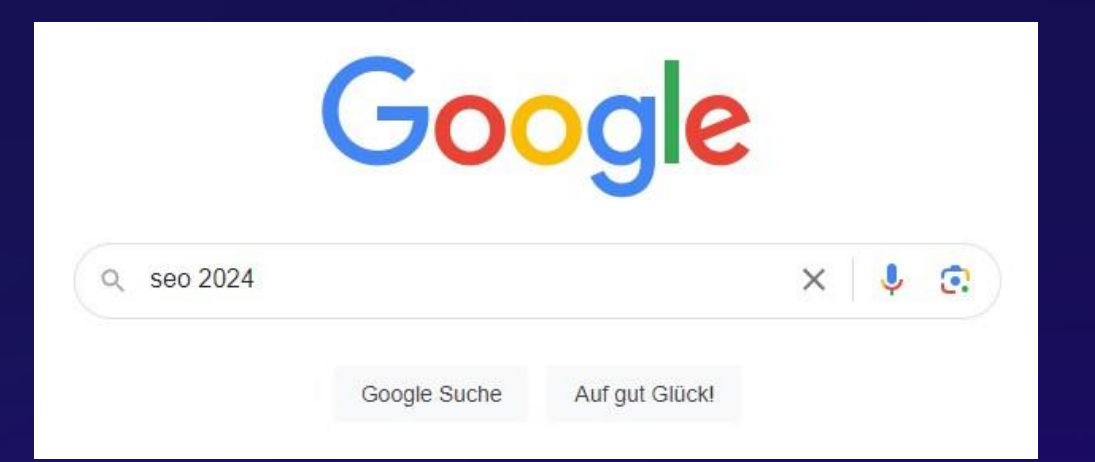

- **Mythen und Gerüchte im SEO**
- **Konkrete Tipps und Beispiele**  $\rightarrow$

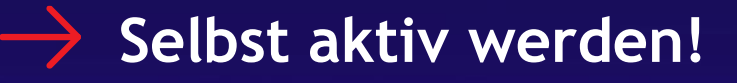

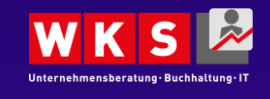

12.03.2024 2

### **Marko Trkulja** im SEO gibt's keinen Zauberstab

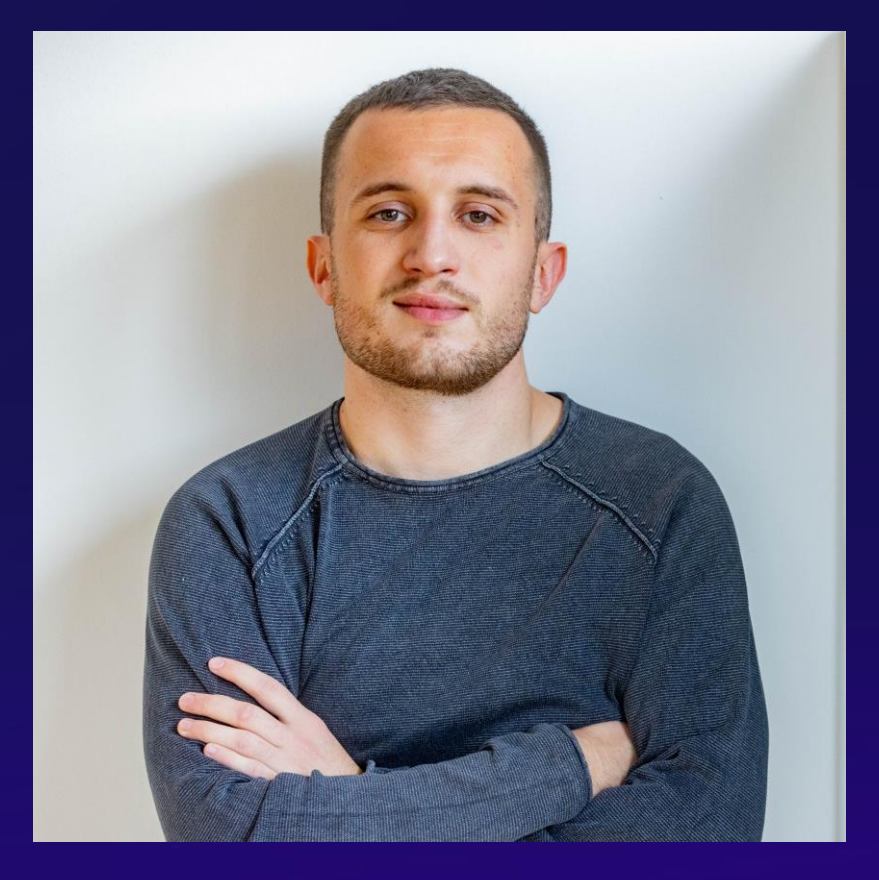

- Seit 5 Jahren bei PromoMasters Online Marketing
	- Fokus SEO
	- Industrie, Tourismus oder auch verschiedenste Dienstleistungen/Produkte
- Eigener Online Shop  $\rightarrow$  Fashion

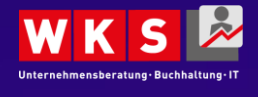

 $12.03.2024$  . The contract of the contract of the contract of the contract of the contract of the contract of the contract of the contract of the contract of the contract of the contract of the contract of the contract o

### Was ist SEO?

*SEO = Search Engine Optimization Deutsch = Suchmaschinenoptimierung*

**Wir tun alles auf unserer Webseite und außerhalb um bei Suchmaschinen gut gefunden zu werden**

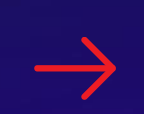

**Empfehlung: Google Startleitfaden zur Suchmaschinenoptimierung (SEO)**

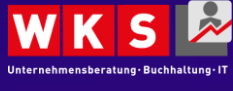

### Ist 2024 ALLES ANDERS?!

*NEIN!*

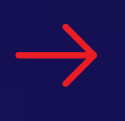

**3 Säulen: Content, Technik, Backlinks**

**Basics bleiben – einzelne neue Dinge kommen dazu**

- **Erstelle hilfreiche Inhalte für deine Nutzer**
- **Halte deine Inhalte aktuell**
- **Keine kaputten URLs**

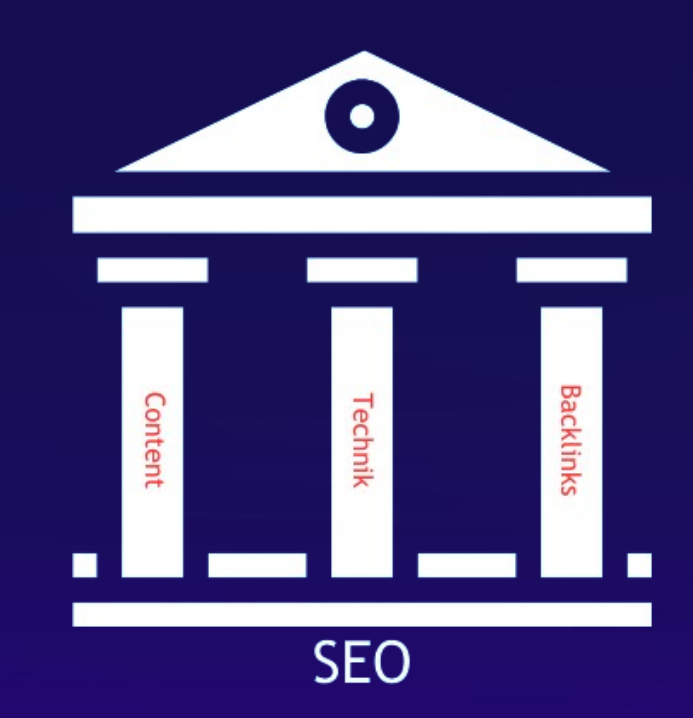

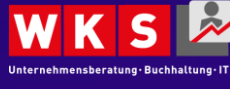

### Mythen & Gerüchte im SEO

Was ist FAKE? Was ist FAKT?

**Falsches Bild von SEO** → **keine Zauberei**

**Qualität > Quantität**  $\rightarrow$ 

SEO ist keine einmalige Sache

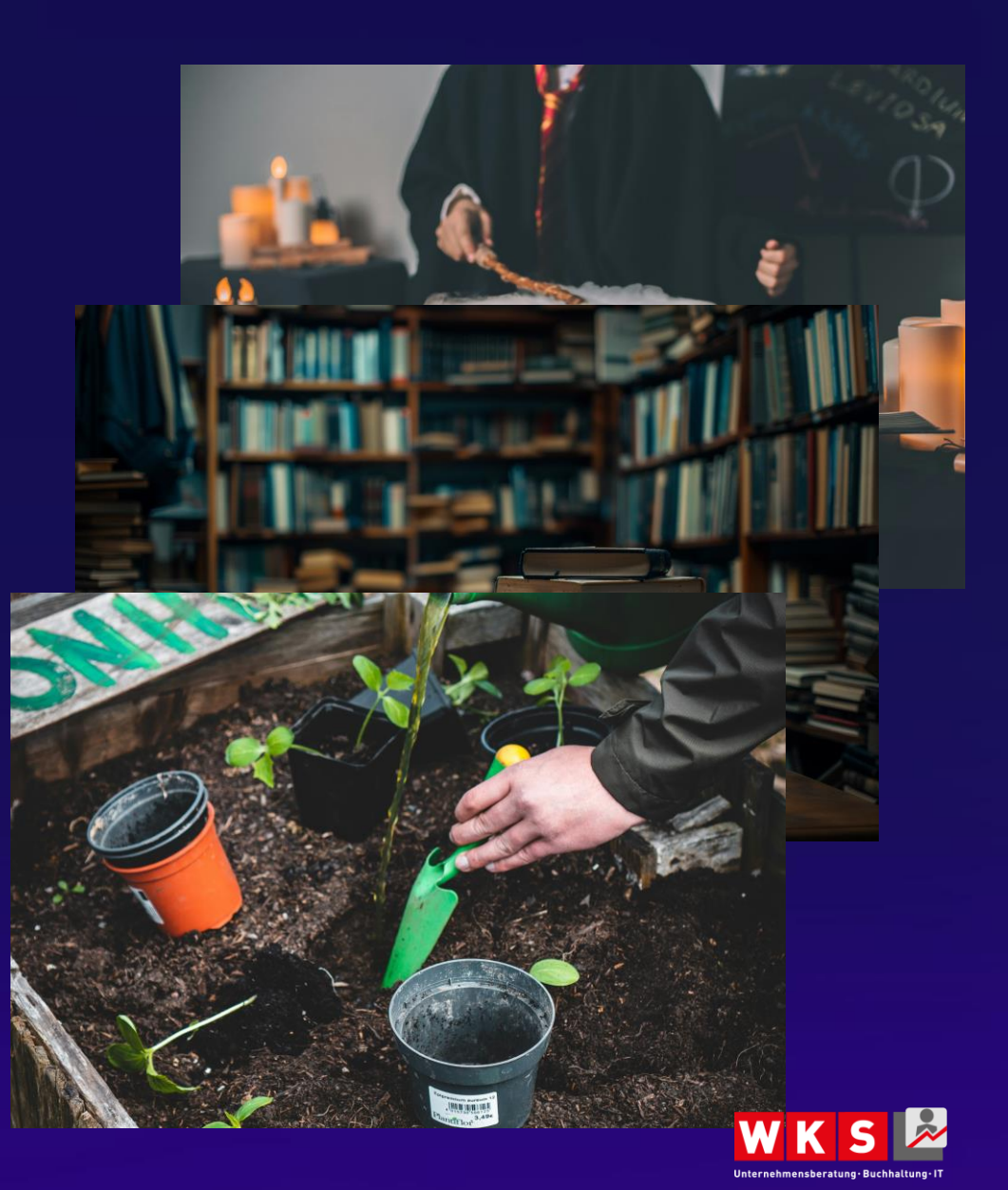

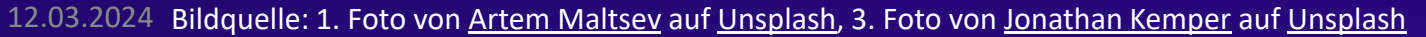

### Sichtbarkeit bei Suchmaschinen [\(Sistrix](https://www.sistrix.com/?tid=15604))

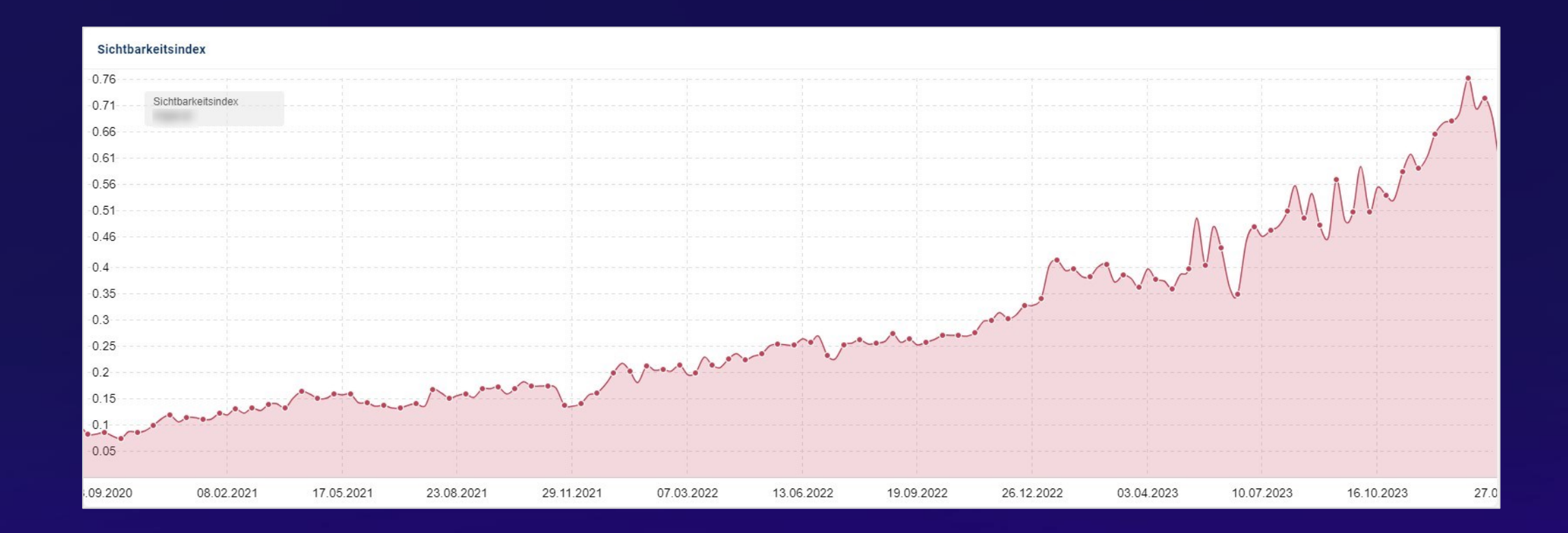

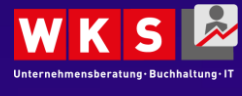

### **7 konkrete Tipps zum Umsetzen, um bei Google gut gefunden zu werden** JETZT starten

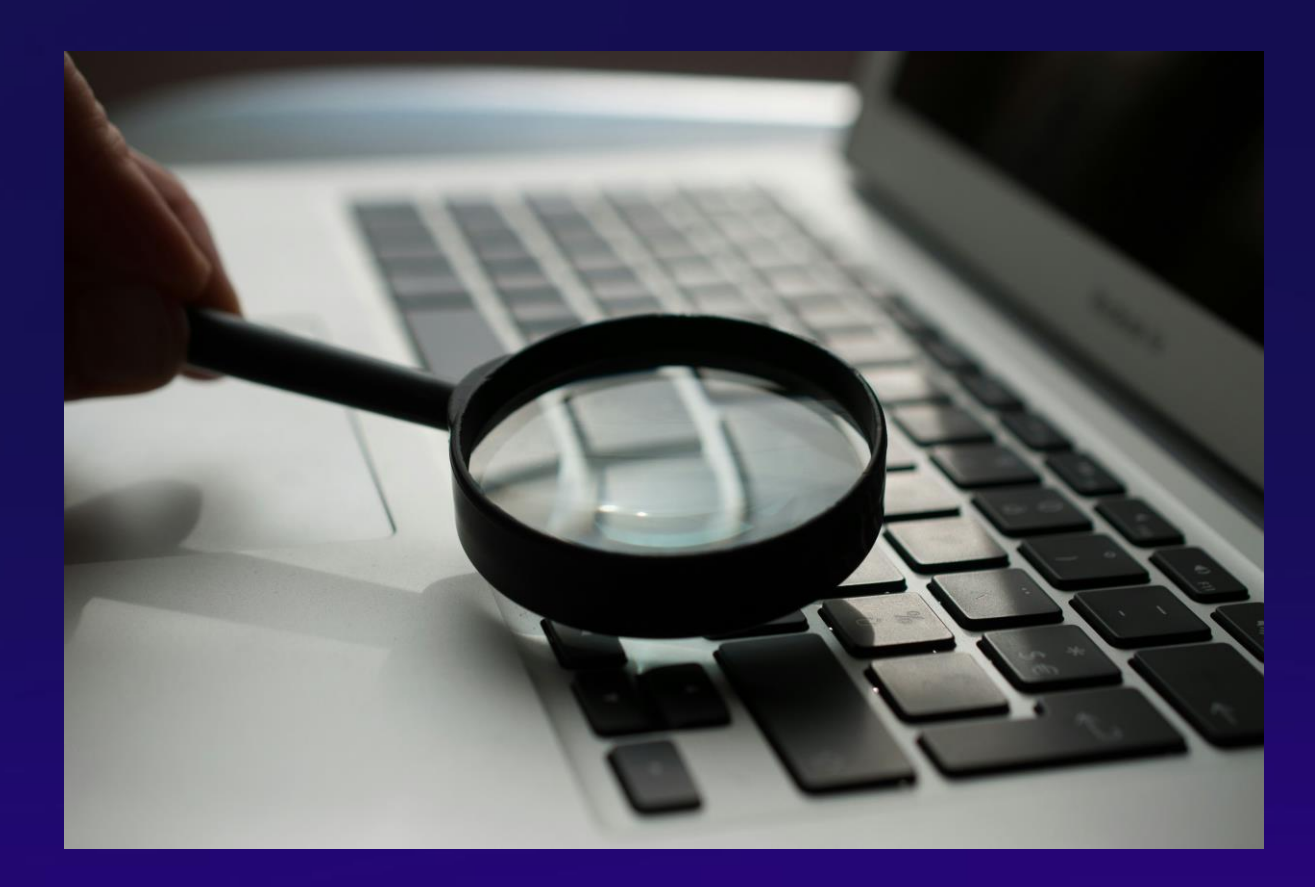

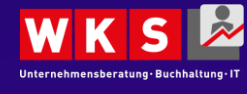

12.03.2024 Bildquelle: Foto von [Agence Olloweb](https://unsplash.com/de/@olloweb?utm_content=creditCopyText&utm_medium=referral&utm_source=unsplash) auf [Unsplash](https://unsplash.com/de/fotos/lupe-in-der-nahe-eines-grauen-laptops-d9ILr-dbEdg?utm_content=creditCopyText&utm_medium=referral&utm_source=unsplash) 8

## Googeln Sie sich selbst!

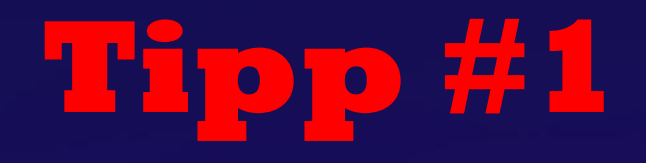

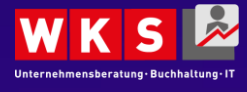

 $12.03.2024$  . The contract of the contract of the contract of the contract of the contract of the contract of the contract of the contract of the contract of the contract of the contract of the contract of the contract o

### Einfach mal Googeln! *Teil 1* **#1**

Nach sich selber Googeln & analysieren was man so findet…

**Eigene Brand / Marke**  $\rightarrow$ 

**Erscheint meine Brand ganz oben?**   $\rightarrow$ **Stehe ich in Konkurrenz zu einer anderen Brand?**

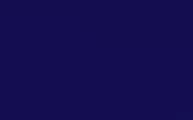

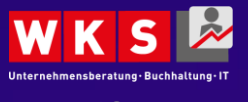

### Einfach mal Googeln! *Teil 1* **#1**

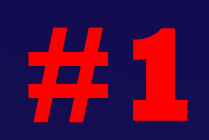

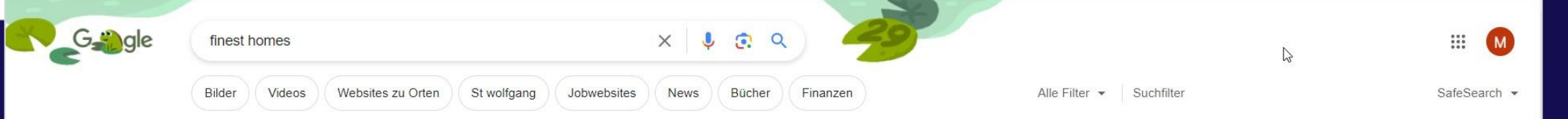

Ungefähr 43 600 000 Ergebnisse (0,51 Sekunden)

Finest Homes in a https://www.finest-homes.com :

#### Finest Homes: Luxusimmobilien in Salzburg und im ...

Finest Homes ist Ihre erste Adresse für Luxusimmobilien in Salzburg und im Salzkammergut egal ob Wohnung, Penthouse, Haus, Villa, Bauernhaus oder...

#### Wohnungen

Luxuswohnungen Seebrise · Wohnnutzfläche: bis zu 97,17 ...

Häuser / Villen Finest Homes bietet Ihnen in allen Bereichen den besten Service ...

#### Team Begeisterung für Immobilien, Einfühlungsvermögen und ...

Neubauimmobilien Villa Balance · Grundfläche: 520 m<sup>2</sup> · Wohnnutzfläche: 200,37 m<sup>2</sup> ...

Salzburg Stadt und Umgebung Hier finden Sie alle Häuser, Villen, Wohnungen und Grundstücke ...

#### Weitere Ergebnisse von finest-homes.com »

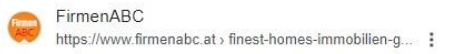

#### Finest Homes Immobilien GmbH in Salzburg

Finest Homes bietet Luxusimmobilien in der Stadt Salzburg ebenso wie im Salzburger Land im Seengebiet und im Salzkammergut. Immobilien wie Luxuswohnungen, Luxus.

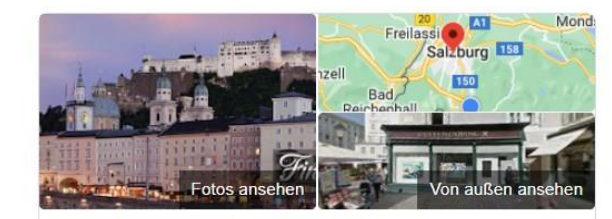

#### Finest Homes Immobilien Salzburg

Wegbeschreibung Speichern Website Anruf 4.4 ★★★★★ 8 Rezensionen ①

Immobilienmakler in Salzburg

Adresse: Residenzpl. 2, 5020 Salzburg

Öffnungszeiten: Geöffnet · Schließt um 17:00 -Vor 5 Wochen durch dieses Unternehmen aktualisiert

Telefon: 0662 841194

Änderung vorschlagen · Inhaber dieses Unternehmens?

Termine: finest-homes.com

Dienstleister (D

Produkte

Alle anzeigen

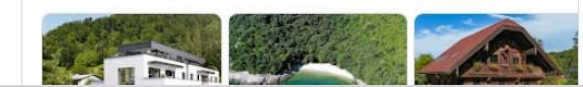

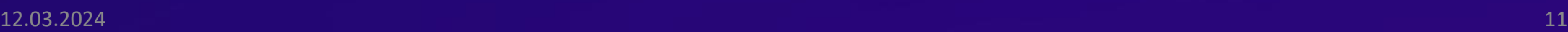

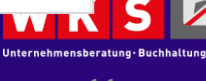

### Einfach mal Googeln! *Teil 1* **#1**

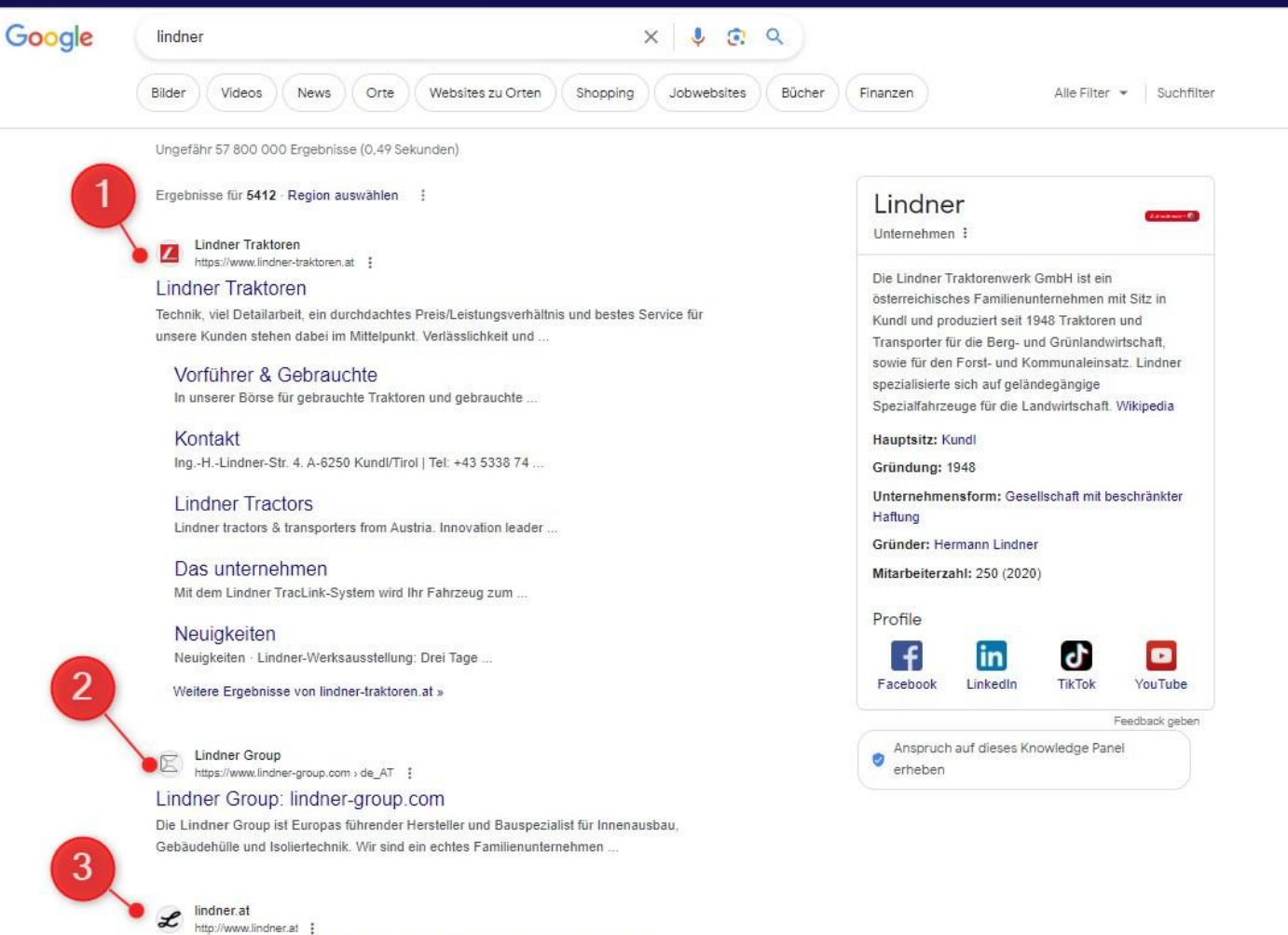

Lindner Betriebe Salzburg - Auto- und Reifenhandel, KFZ...

10.01.2024 - Offene Stellen · KFZ - Spengler m/w · KFZ - Techniker m/w · Teilzeit KFZ-12.03.2024 12

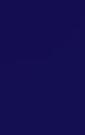

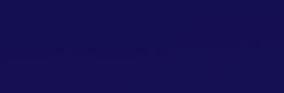

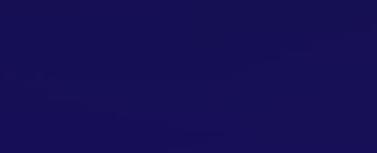

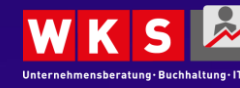

Nach sich selber Googeln & analysieren was man so findet…

**Ohne Marke → Was suchen Kunden?**  $\rightarrow$ 

 $\rightarrow$  Was erscheint in den **Suchergebnissen?**

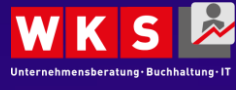

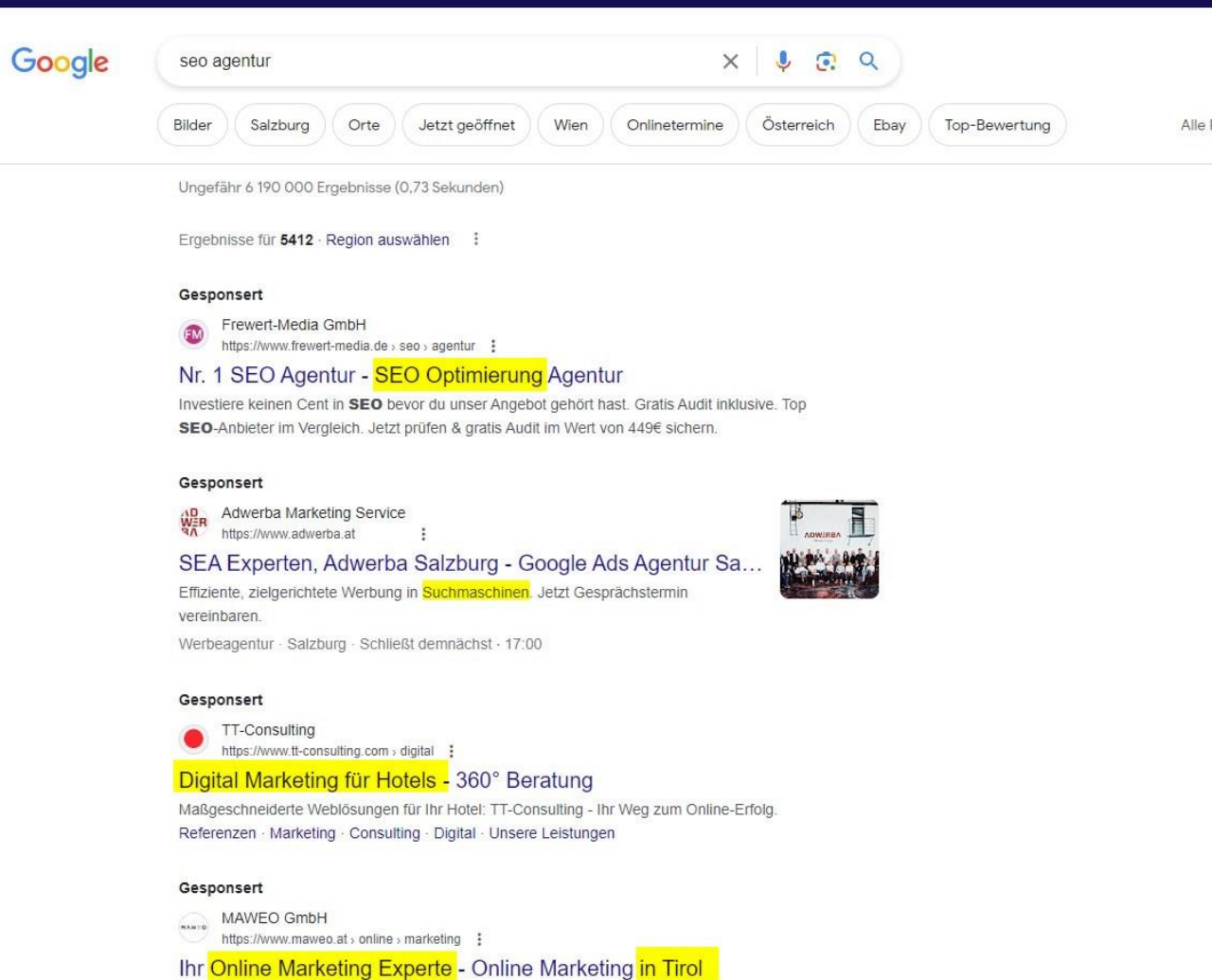

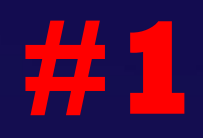

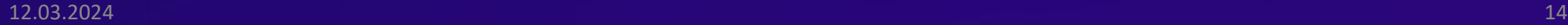

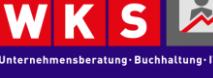

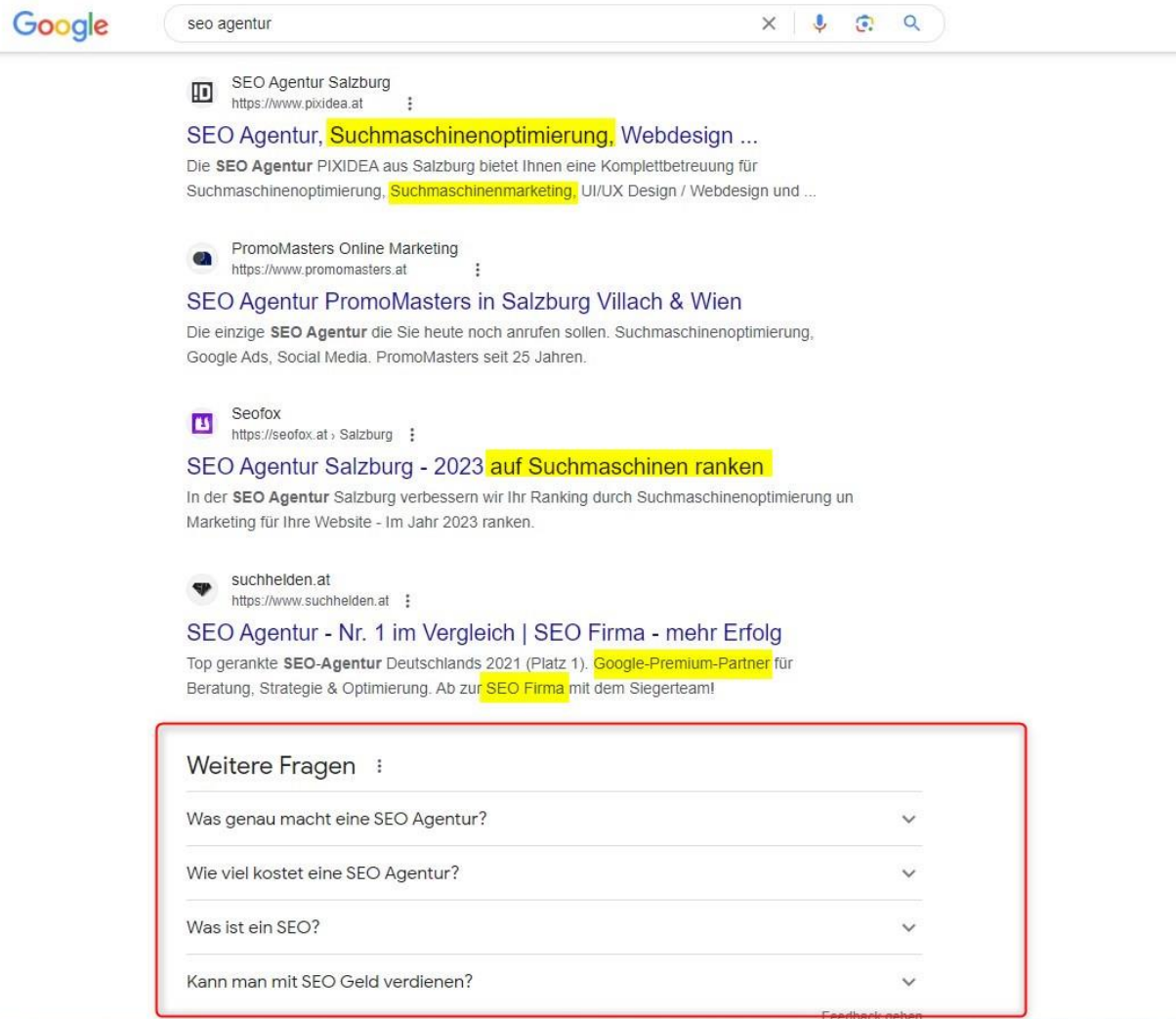

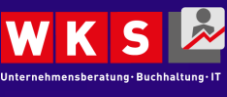

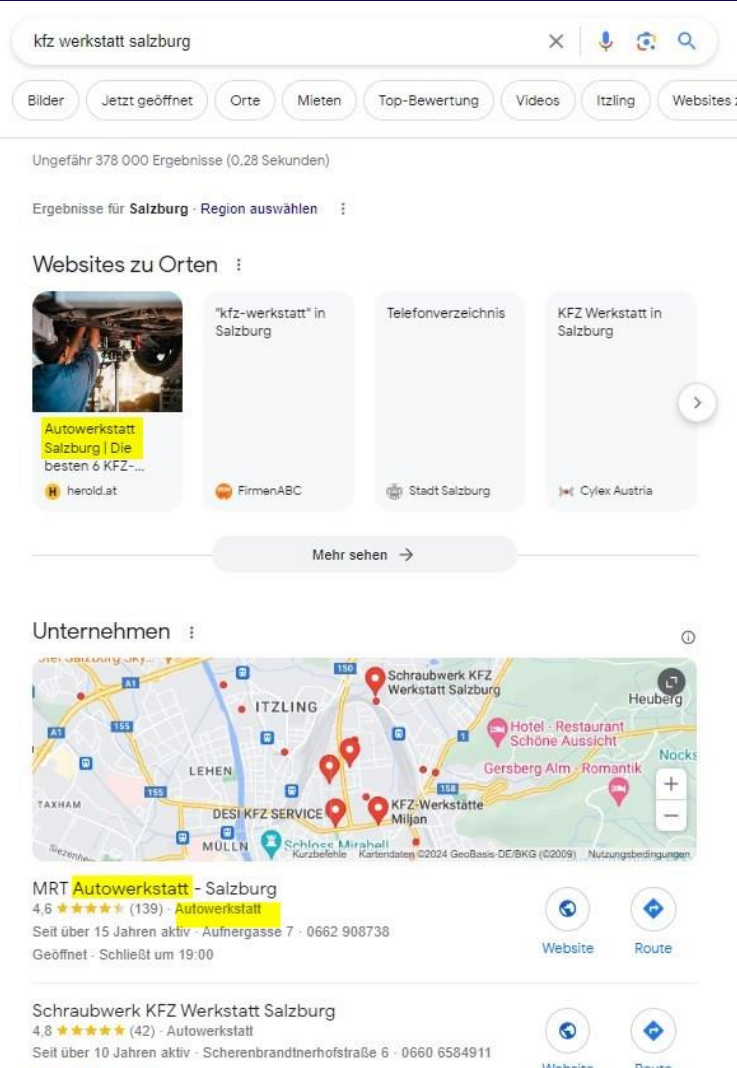

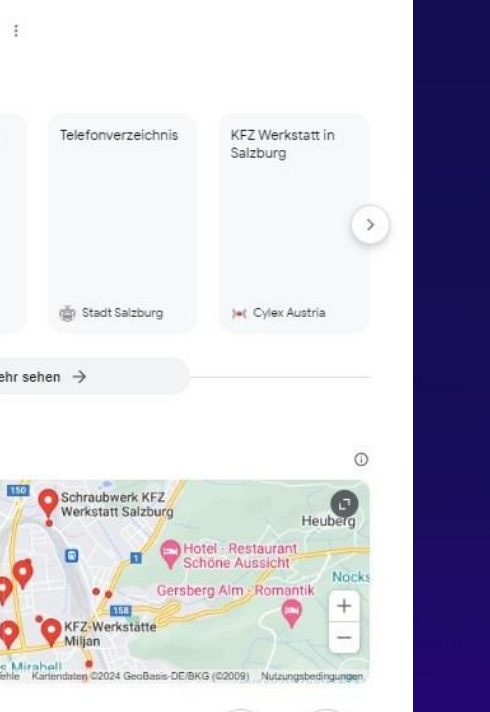

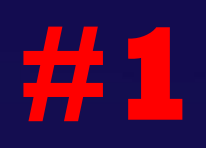

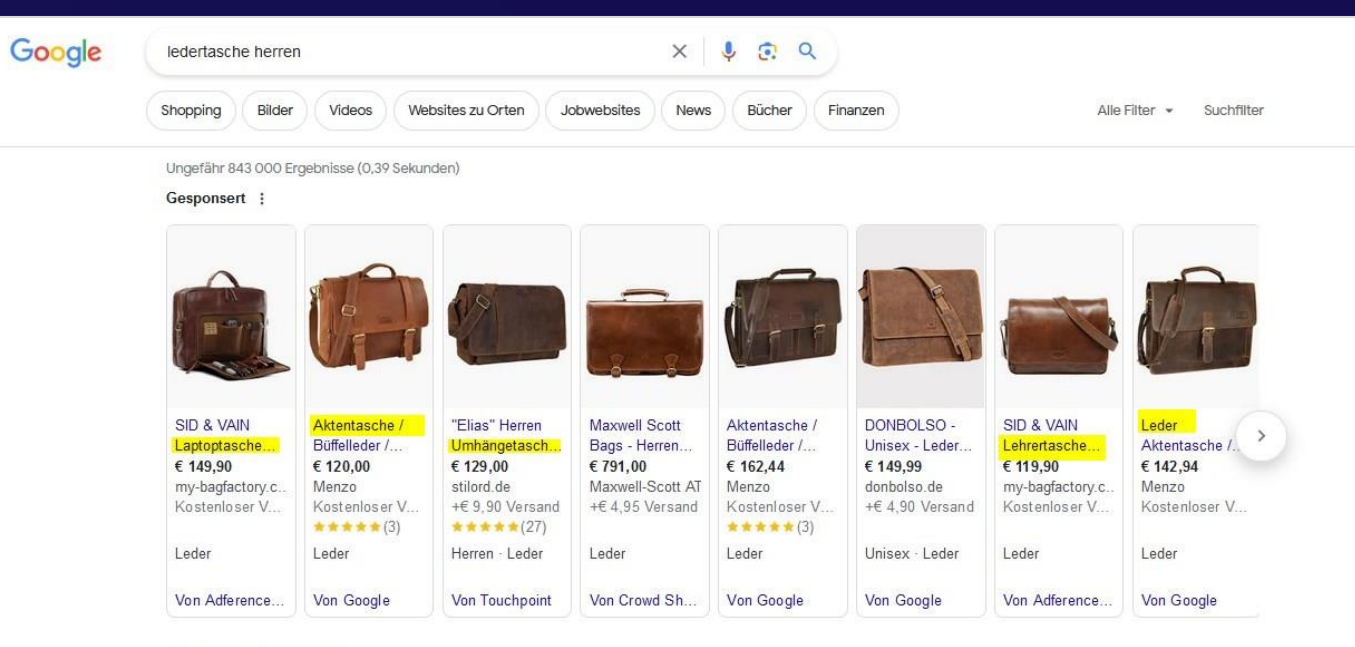

#### Peek & Cloppenburg **ANG**

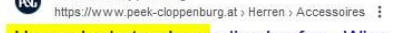

Herren Ledertaschen online kaufen - Wien

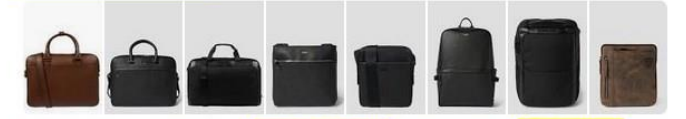

Bei ▶ P&C Herren Ledertaschen entdecken & kaufen → Online & Filiale √ Große Auswahl √ Viele Marken V Kollektion 2024 √ O€ Versand

gusti-leder.at

https://www.gusti-leder.at > Taschen > Taschen : Umhängetaschen aus echtem Leder

Uni, Arbeit & Freizeit. Zum günstigen Preis in unserem Online Shop.

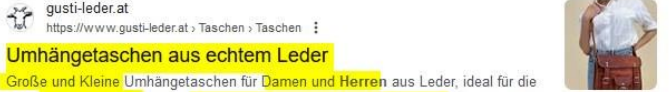

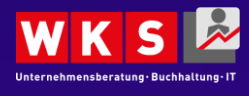

## Keywords recherchieren

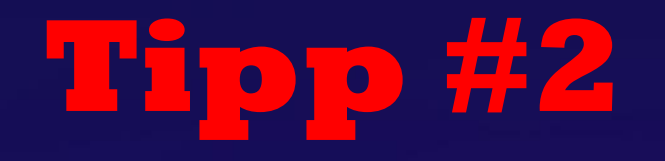

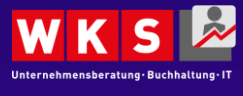

 $12.03.2024$  and  $18$ 

## Kennen Sie Ihre Keywords **#2**

Liste erstellen mit Ihren wichtigsten Keywords

#### **Eigene Recherche**  $\rightarrow$

• **Google Suche: Suggest + Ergebnisse**

### **Tools nutzen**

- **Google Trends**
- **Gratis Keyword Tools**
	- **Z.B.: Ubersuggest**
- **Google Search Console**

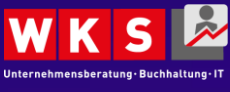

# Keywords recherchieren *Google Suggest* **#2**

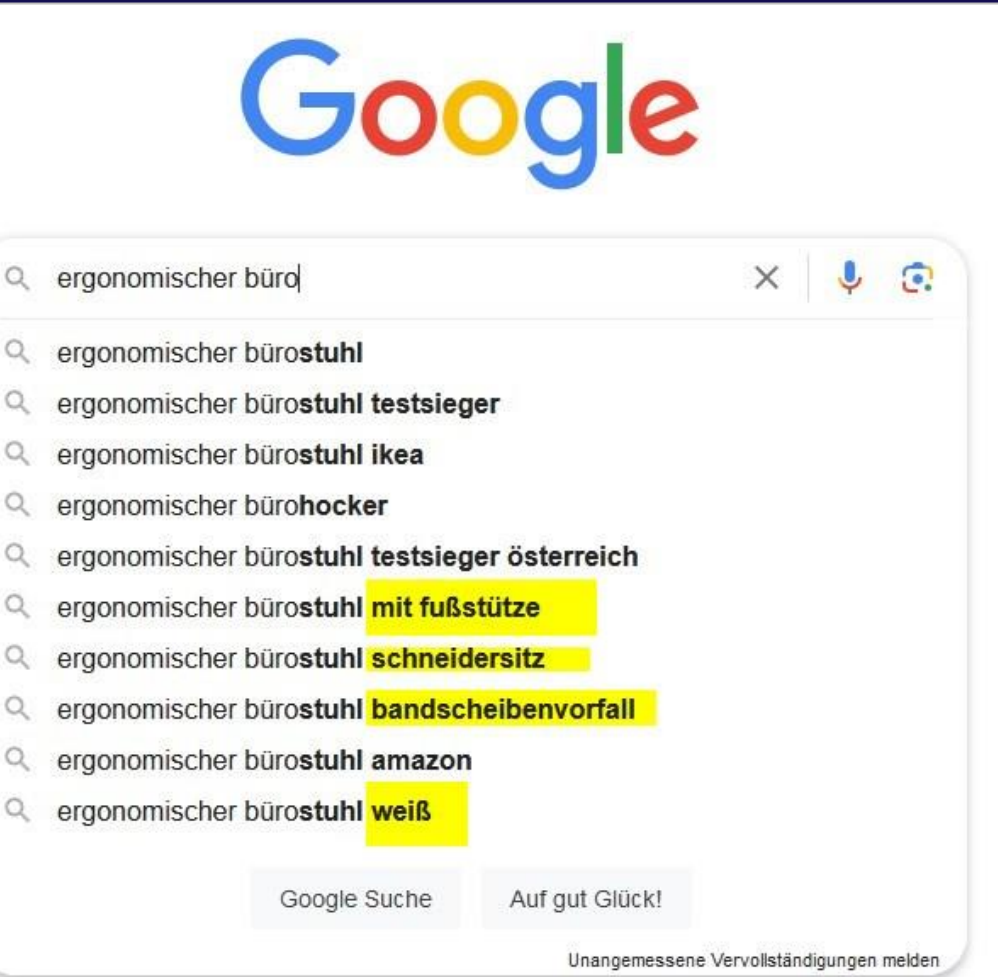

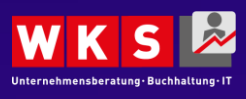

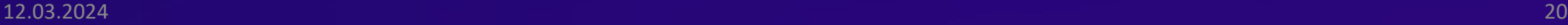

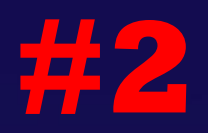

**WK** 

# Keywords recherchieren **#2**

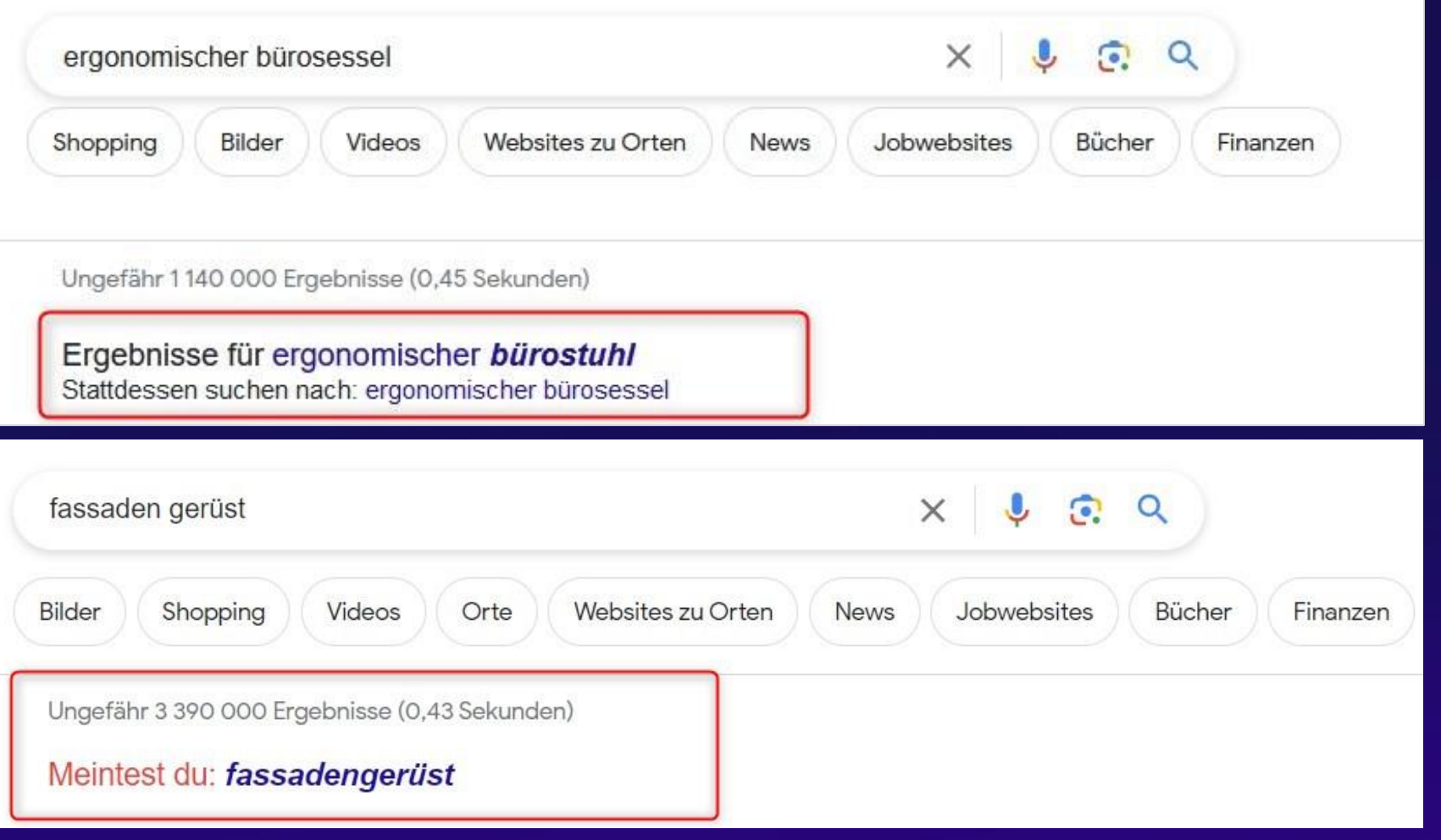

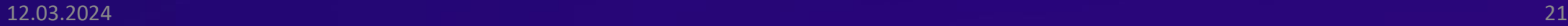

# Keywords recherchieren *Google Trends* **#2**

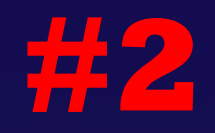

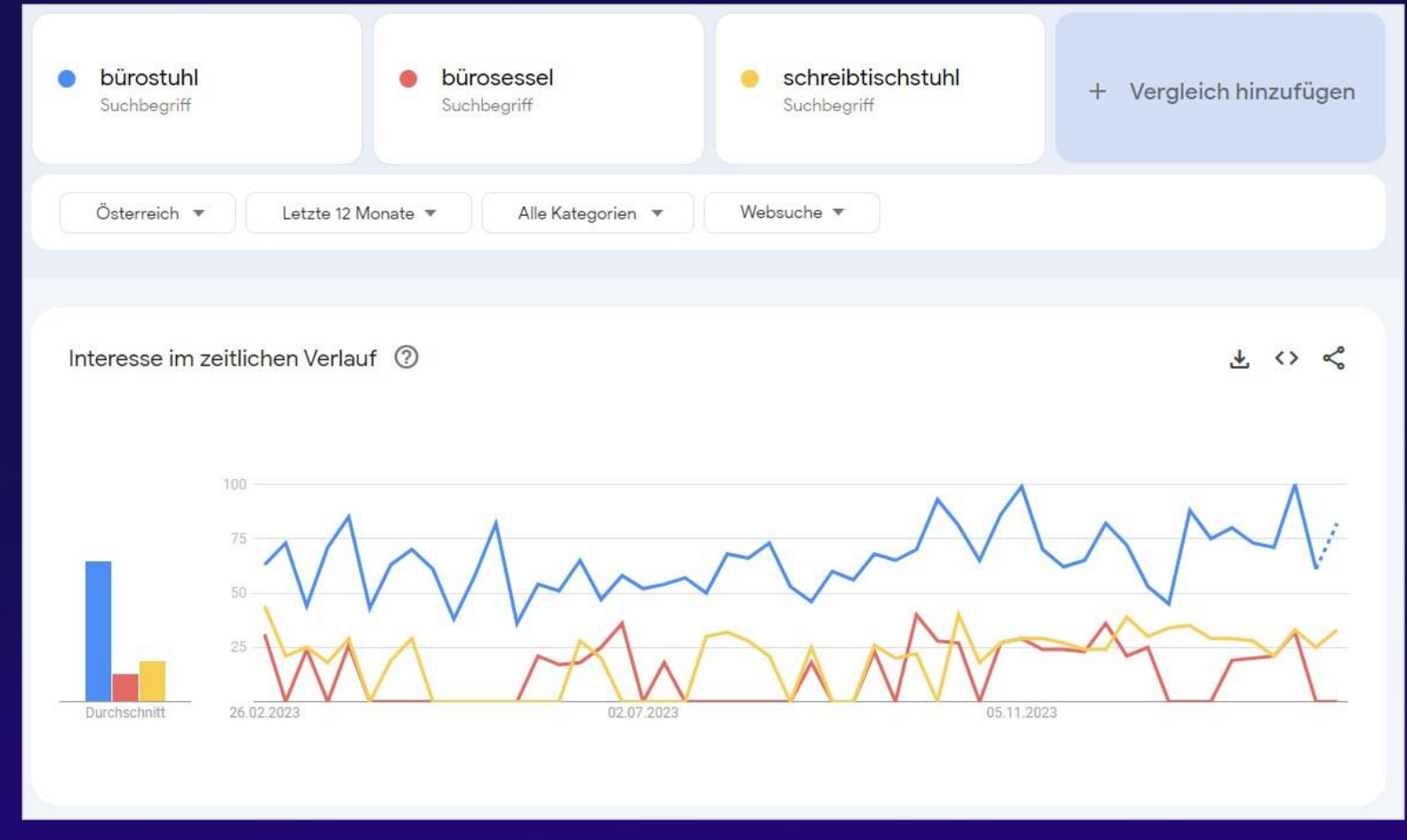

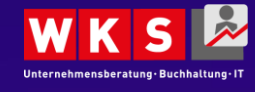

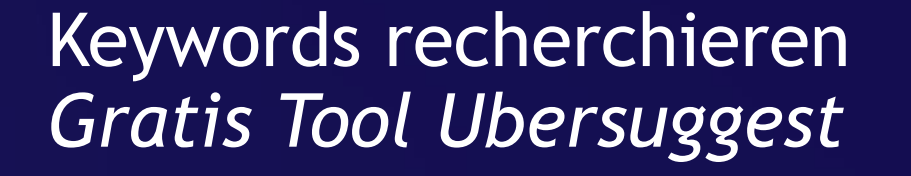

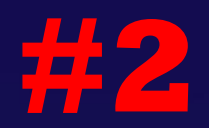

# **Ubersuggest**

Want more traffic? Ubersuggest shows you how to win the game of SEO.

Just type in a domain or a keyword to get started.

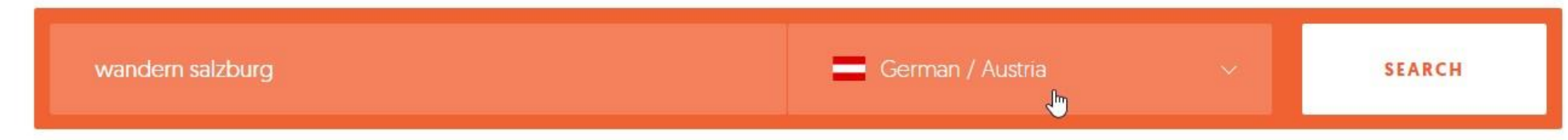

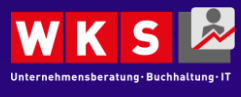

# Keywords recherchieren *Gratis Tool Ubersuggest* **#2**

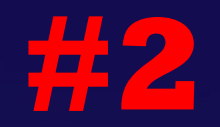

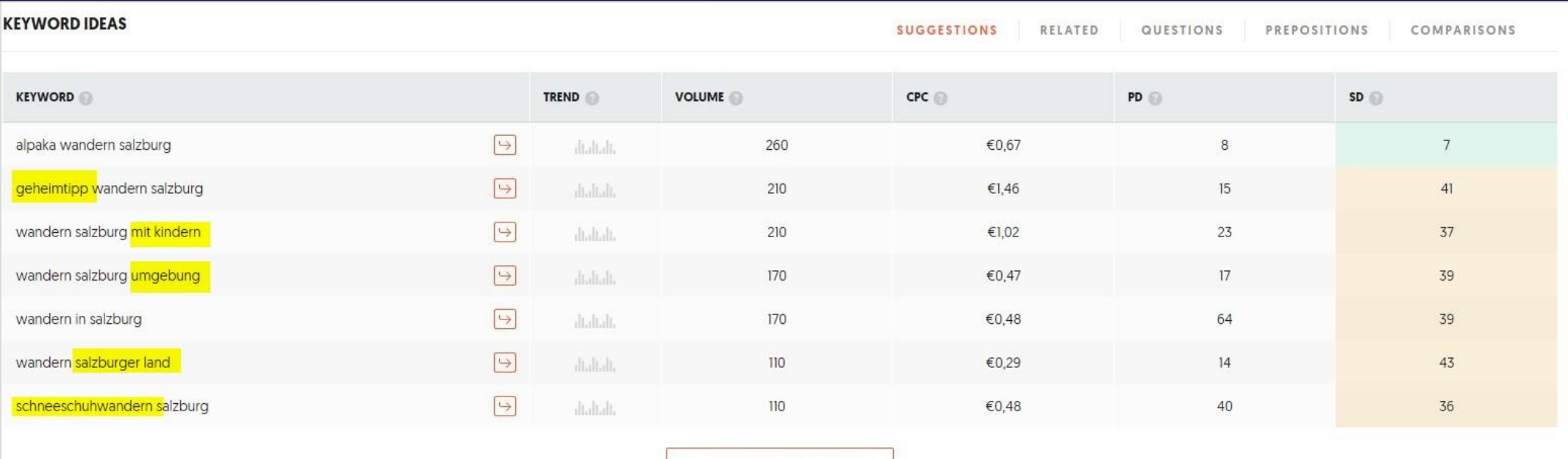

VIEW ALL KEYWORD IDEAS

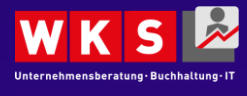

# Keywords recherchieren *Google Search Console* **#2**

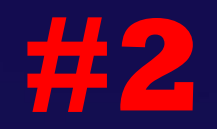

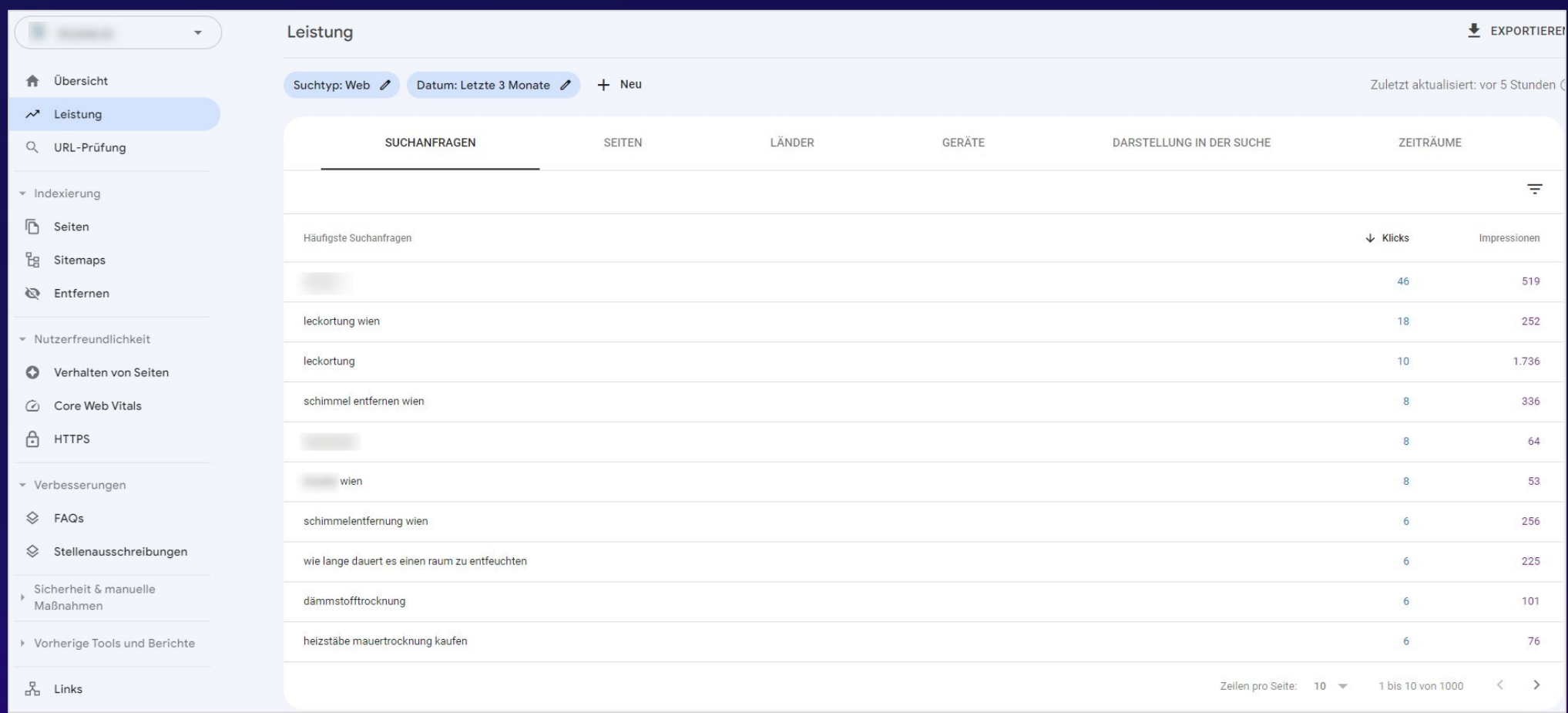

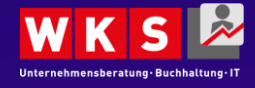

## Google Unternehmensprofil (Google My Business)

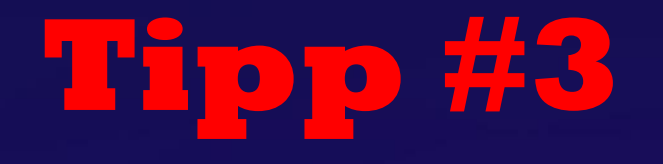

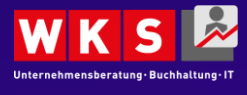

12.03.2024 03.2024 12.03.2024 26

### Google Unternehmensprofil (Google My Business)

Lokal relevant? Nutze Google's Local Tool Profitipp: Alle Felder ausfüllen

- **Welche Einträge gibt es? Duplikate?**
- **Name beschreibt das Unternehmen? Brand + Keyword**
- **Richtige Kategorie?**
- **Richtige Adresse? (exakt)**
- **Richtige Telefonnummer?**
- **Aktuelle Öffnungszeiten?**
- **Schöne Fotos hinterlegt?** 
	- **Google hat gern ein Foto mit Unternehmensschild = Echtheit der Location**
- **Bewertungen?**
- **Produkte hinterlegt?**
- **Beschreibung hinterlegt?**
- **Beiträge?**
- **Social Media Profile verlinkt?**

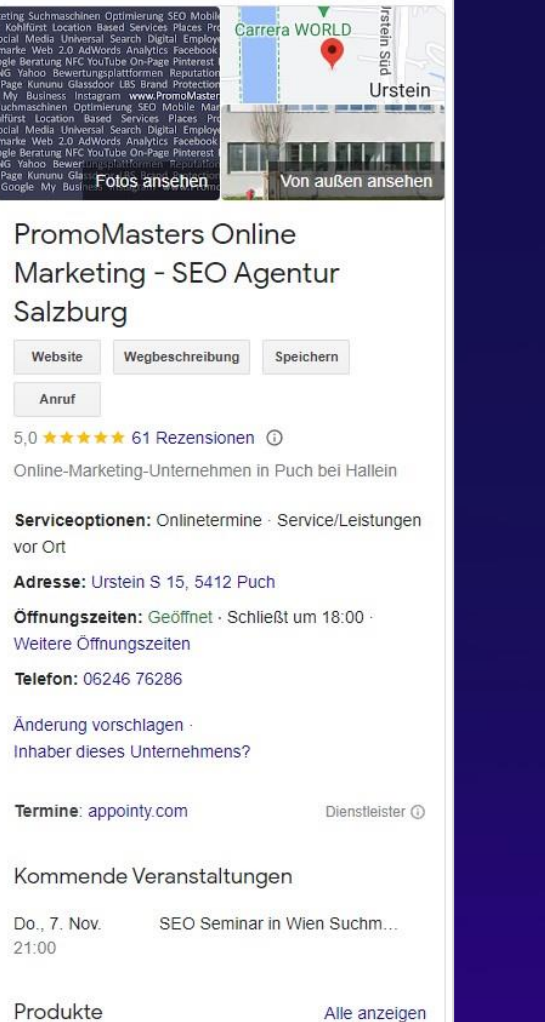

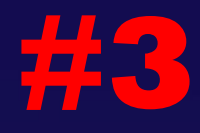

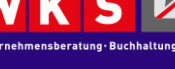

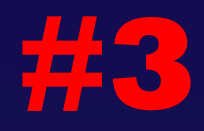

### Google Unternehmensprofil (Google My Business) **#3**

keting Suchmaschinen Optimierung SEO Mobil<br>r Kohlfürst Location Based Services Places Pr iocial Media Universal Search Digital Emplo<br>marke Web 2.0 AdWords Analytics Faceboo ogle Beratung NFC YouTube On-Page Pinteres NG Yahoo Bewertungsplattformen Reputati Page Kununu Glassdoor LBS Brand Protecti My Business Instagram www.PromoMaste Suchmaschinen Optimierung SEO Mobile Ma<br>hifürst Location Based Services Places P<br>iocial Media Universal Search Digital Employ narke Web 2.0 AdWords Analytics Facebo ogle Beratung NFC YouTube On-Page Pintere **NG Yahoo Bewe** Frage Kununu Gla **Fotos ansehen** Google My Busi-

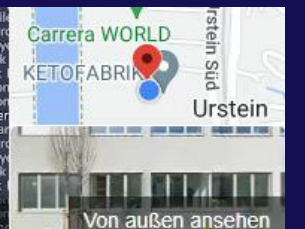

PromoMasters Online Marketing - SEO Agentur Salzburg

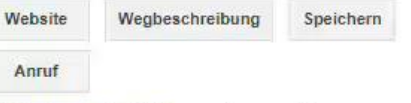

 $5.0 \pm \pm \pm \pm \pm 61$  Rezensionen  $\odot$ Online-Marketing-Unternehmen in Puch bei Hallein

Serviceoptionen: Onlinetermine · Service/Leistungen vor Ort

Adresse: Urstein S 15, 5412 Puch

Offnungszeiten: Schließt demnächst - 18:00 - Öffnet Mi um 08:00 Weitere Öffnungszeiten

Telefon: 06246 76286

Anderung vorschlagen Inhaber dieses Unternehmens?

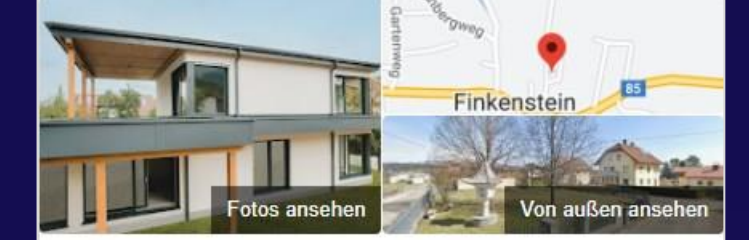

### PromoMasters Online Marketing - SEO **Agentur Villach**

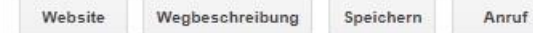

#### 5,0 ★ ★ ★ ★ ★ 1 Rezension ①

Online-Marketing-Unternehmen in Finkenstein am Faaker See

Serviceoptionen: Onlinetermine · Service/Leistungen vor Ort Adresse: Rosengasse 1, 9584 Finkenstein am Faaker See Öffnungszeiten: Geöffnet · Schließt um 18:00 · Telefon: 0720 3040780

Änderung vorschlagen · Inhaber dieses Unternehmens?

Termine: appointy.com

Dienstleister <sup>1</sup>

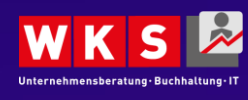

 $12.03.2024$  . The contract of the contract of the contract of the contract of the contract of the contract of the contract of the contract of the contract of the contract of the contract of the contract of the contract o

Termine appointy.com

**CREDIT UNIVERSITY** 

## Webseite → Webtext / Content

# **Tipp #4**

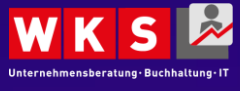

12.03.2024 29

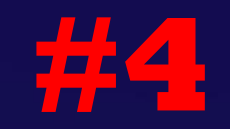

## Webseite <sup>→</sup> Webtext / Content **#4**

Relevante Keywords in die Webseite einbauen

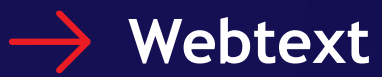

- **Überschriften**
	- **Die wichtigsten Keywords in H's einfügen**
	- **1 H1 pro Seite**
	- **Tool Tipp: Chrome Extension SEO META 1 Click**
- **Keywords** *natürlich* **im Text der Webseite einbauen**
	- **KEIN Keyword-Spamming**

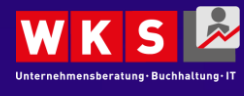

# Webseite → Webtext / Content *Überschriften* **#4**

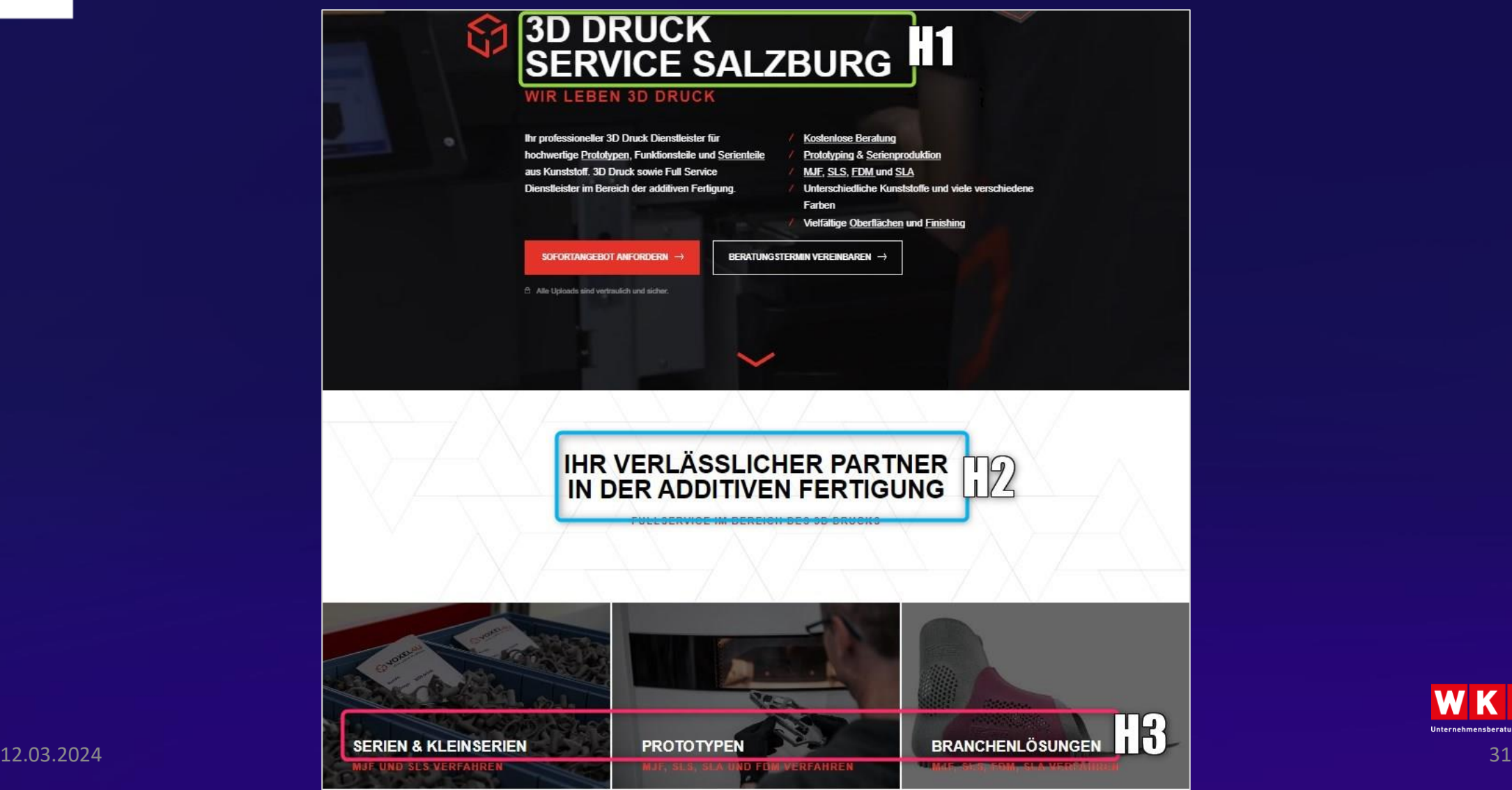

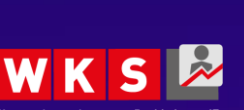

# Webseite → Webtext / Content *Überschriften* **#4**

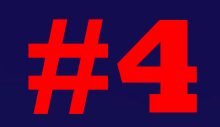

<H1> 3D Druck Service Salzburg <H2> Ihr verlässlicher Partner in der additiven Fertigung <H3> Serien & Kleinserien <H3> Prototypen <H3> Branchenlösungen <H3> Kostenlose Beratung <H2> Eingesetzte Fertigungsverfahren  $H3 > MJF$  $H3 > FDM$ <H3> Unsere 3D Druckverfahren im Vergleich  $H3 > SLS$  $H3 > SLA$ <H2> Oberflächen & Finishing <H2> Die Passion zum 3D Druck <H2> Kontaktieren Sie uns

 $\mathbb{Z}$ 

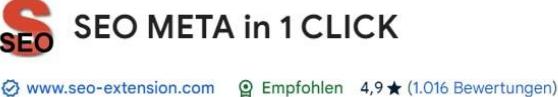

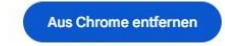

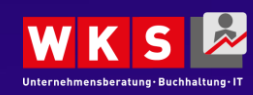

12.03.2024 Tool: <https://chromewebstore.google.com/detail/seo-meta-in-1-click/bjogjfinolnhfhkbipphpdlldadpnmhc?hl=de> 32

Erweiterung Entwicklertools 600.000 Nutzer

# Webseite → Webtext / Content *Keywords* **#4**

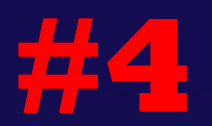

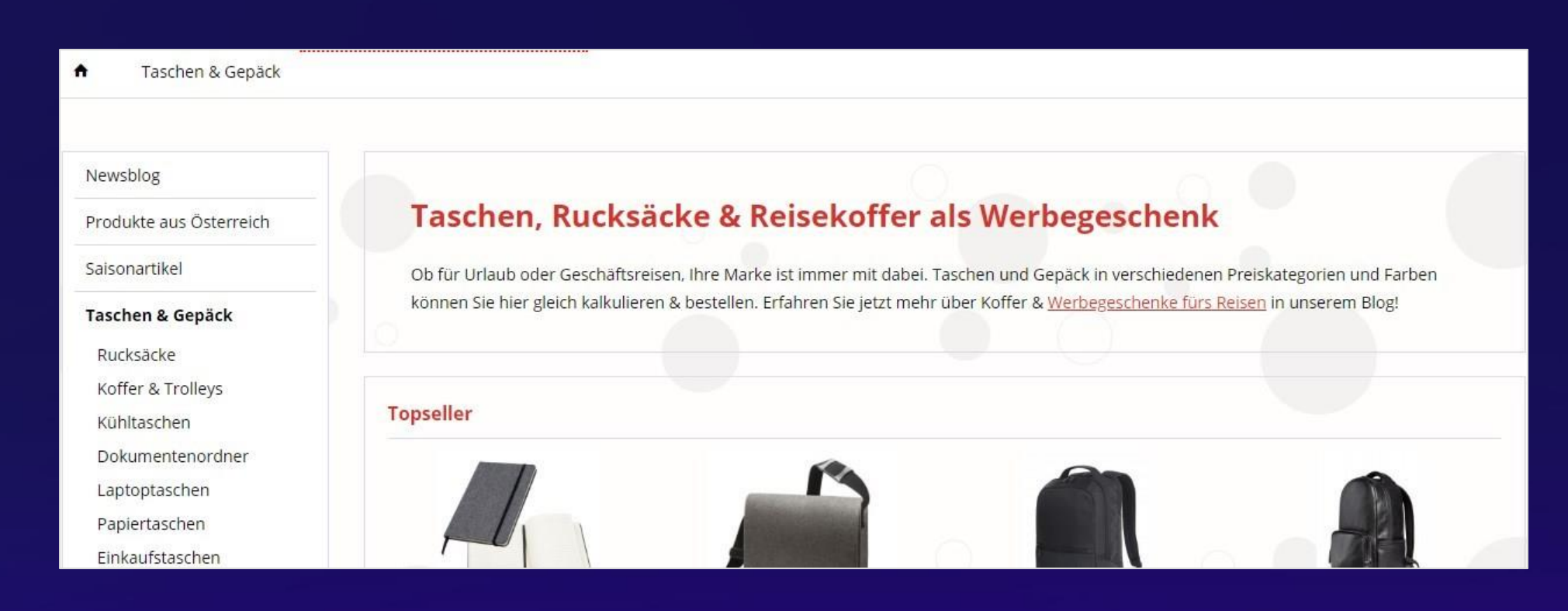

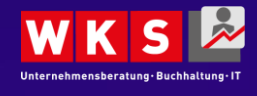

# Webseite → Webtext / Content *Keywords* **#4**

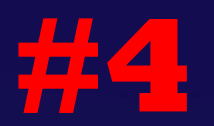

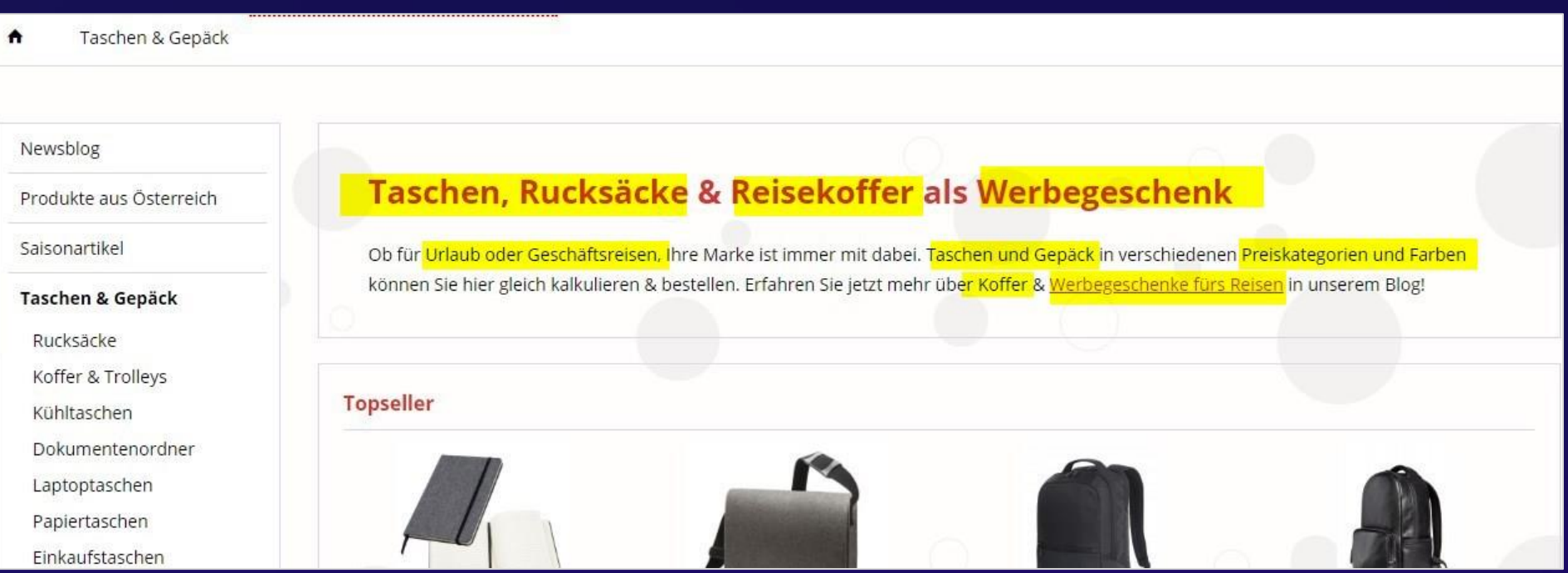

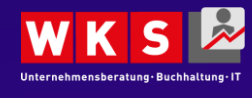

# Webseite → Meta Tags

# **Tipp #5**

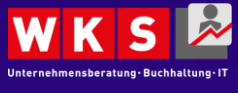

12.03.20242.03.2024 12.03.2024 35

### **Webseite → Meta Tags**

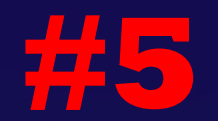

### Relevante Keywords in die Webseite (im Hintergrund) einbauen

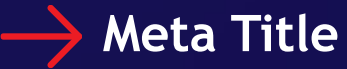

- **Nutzer die Seite "schmackhaft" machen**
- **Fokus Keywords in Title einfügen**
- **Maximal 60-65 Zeichen (mit Leerzeichen)**
- **Tool Tipp: Chrome Extension SEO META 1 Click**

### **Meta Description**

- **Keywords** *natürlich* **in Beschreibung einbauen**
	- **KEIN Keyword-Spamming**
- **Wichtigste Infos + Call to action**

### **ALT Tag für Bilder**

• **Wie würde ich einem blinden Menschen dieses Bild beschreiben?**

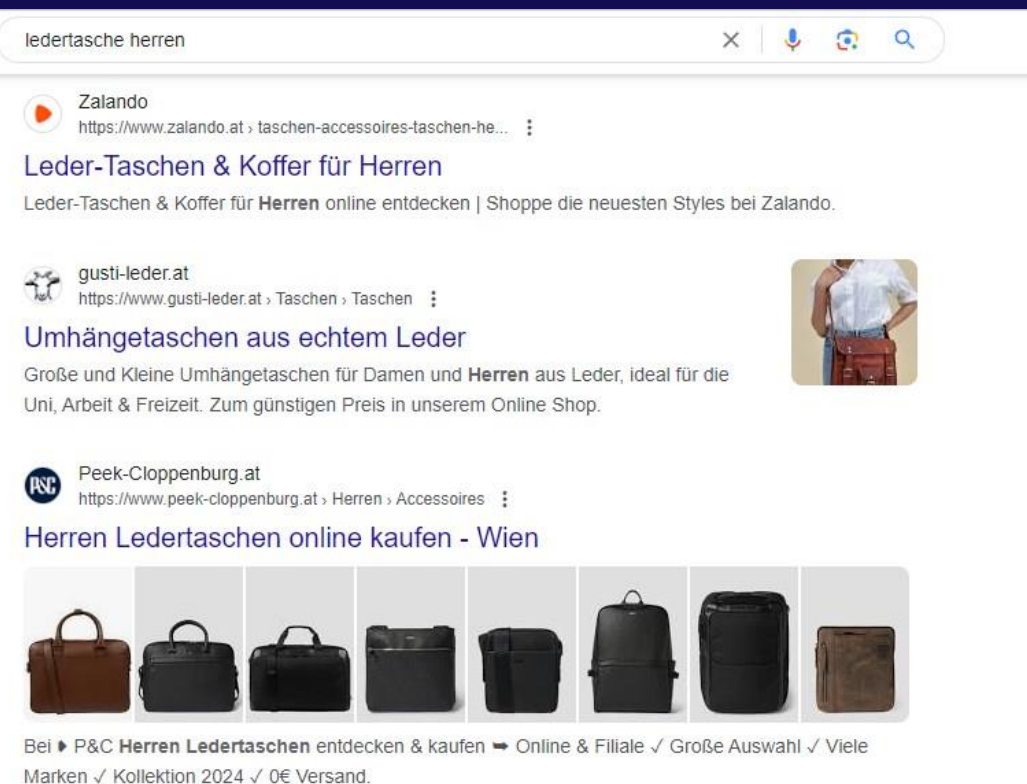

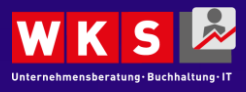

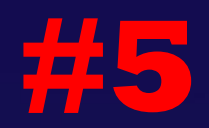

## $\mathsf{Websette} \rightarrow \mathsf{ALT} \; \mathsf{Tags}$

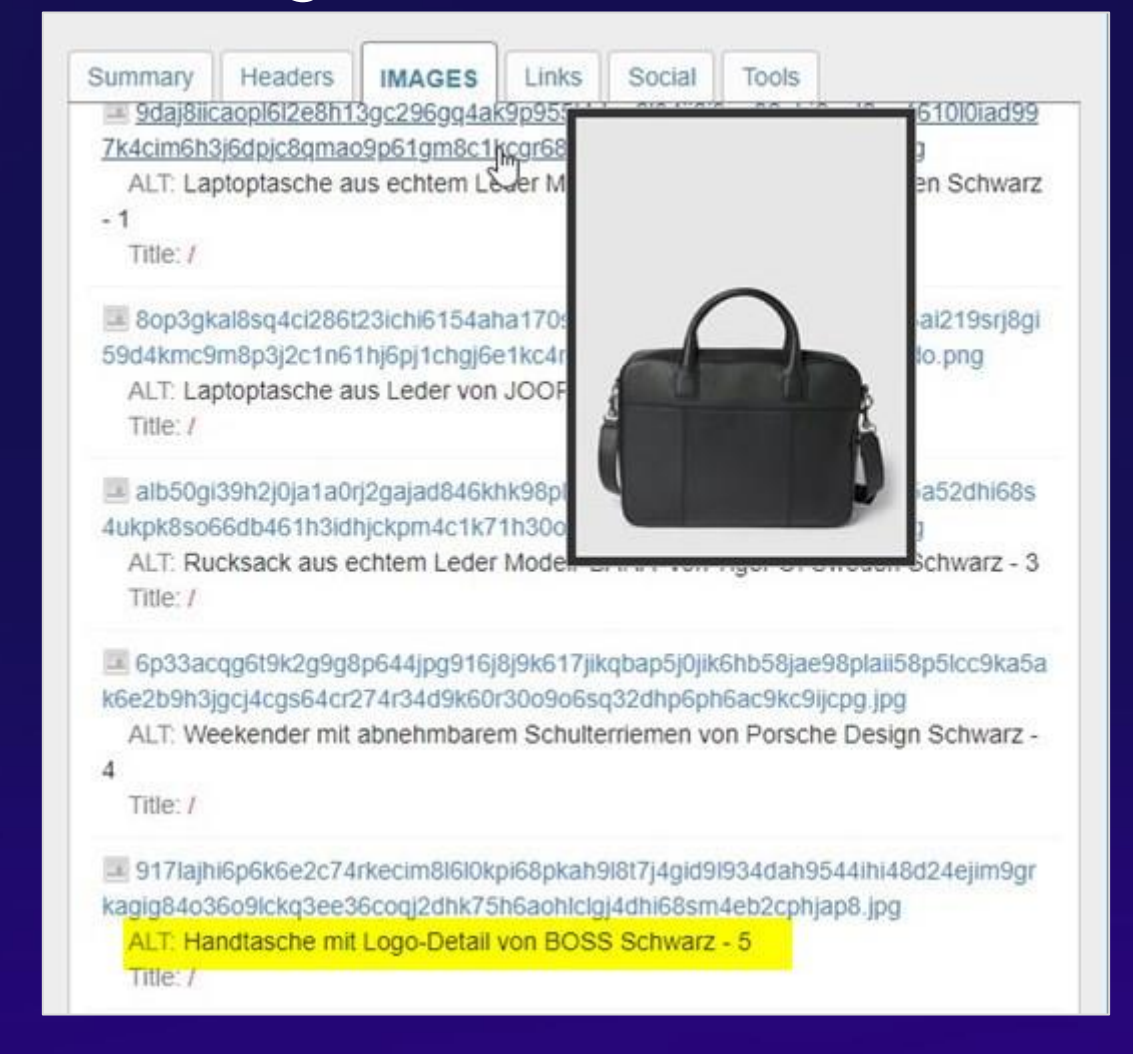

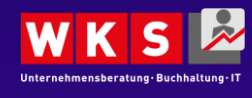

## Interne Links → Link Netzwerk

# **Tipp #6**

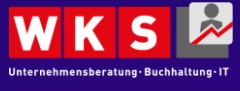

 $12.03.2024$  . The contract of the contract of the contract of the contract of the contract of the contract of the contract of the contract of the contract of the contract of the contract of the contract of the contract o

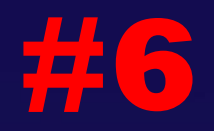

### Interne Links auf der eigenen Webseite

### **Externe und interne Links**

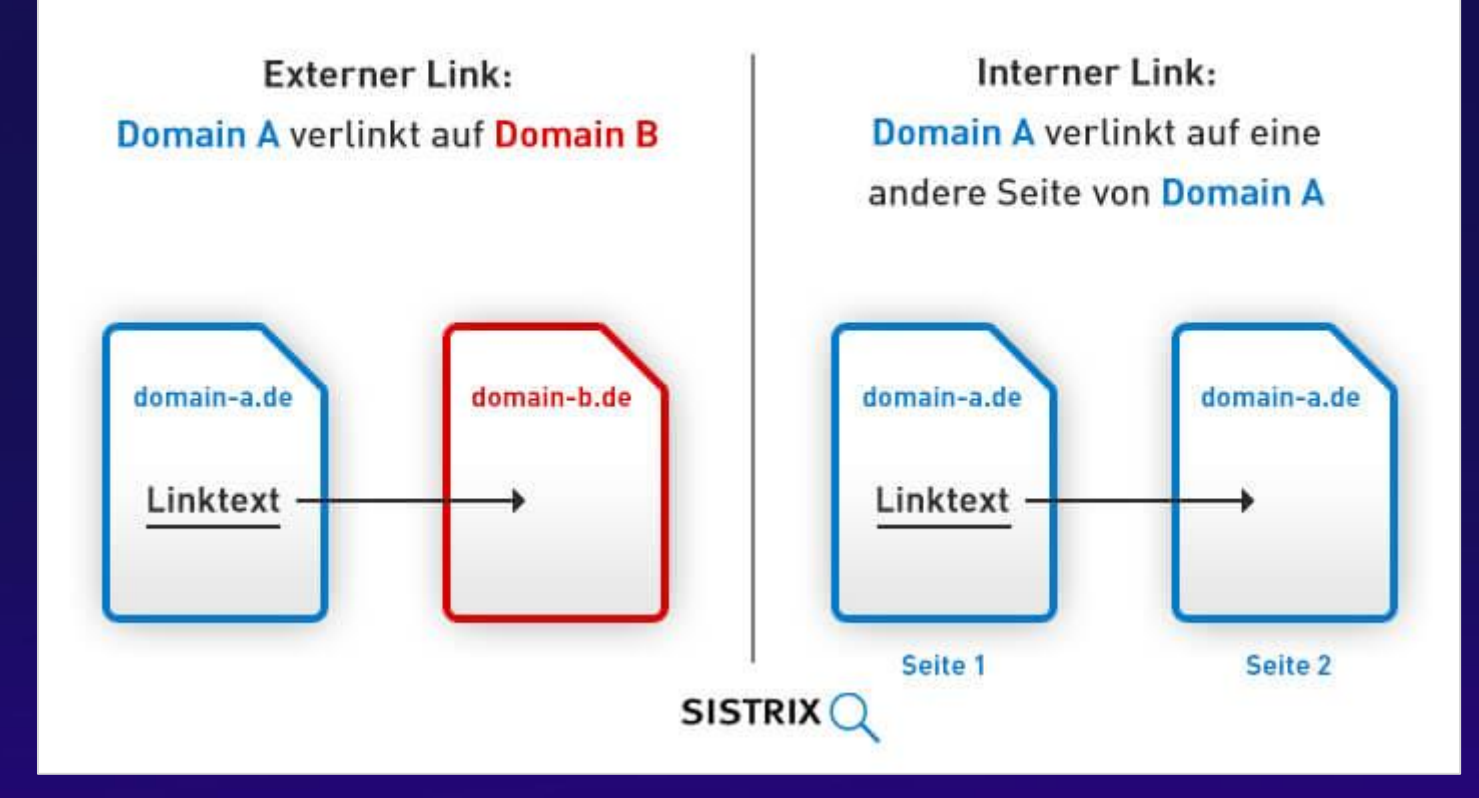

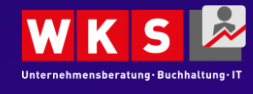

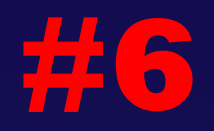

### Interne Links <sup>→</sup> Link Netzwerk **#6**

In der gesamten Webseite soll ein Link Netzwerk mit **Textlinks** entstehen. Google belohnt das = Nutzerfreundliche Navigation

### **→ Was ist ein Textlink?**

• **Ein Textlink ist Link im Fließtext einer Webseite um dem Nutzer oder der Suchmaschine zu signalisieren was sich hinter dem Link befindet.** 

### **→ Regeln für Textlinks**

- **Wenn möglich im Fließtext der Seite**
	- **Nicht in Überschriften**
- **Hilfreiche Links für Menschen** → **Nicht für Maschinen**
- **Fokus-Seite: WO will ich damit ranken?**
	- **Beispiel Folie 41**

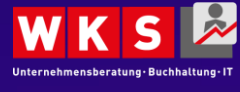

# Interne Links → Link Netzwerk *Textlinks* **#6**

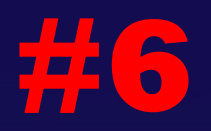

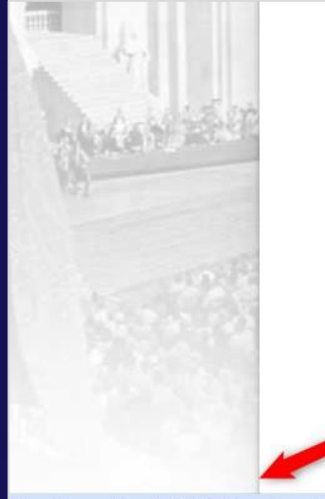

ittps://www.salzburg.info/de/salzburg/mozartstadt

### Top 10 Sehenswürdigkeiten Salzburg

Salzburg ist mehr als **Mozartstadt** und Festspielstadt. In den wichtigsten Sehenswürdigkeiten der Stadt erleben Sie Geschichte, Spannendes und Überraschendes. Die Festung Hohensalzburg, die Mozart-Museen, die Getreidegasse oder Hellbrunn zählen zu den beliebtesten Orten Salzburgs. Ein Besuch der Top 10 gibt Ihnen den idealen Einblick in die UNESCO-Weltkulturstadt...

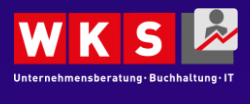

# 404 **Page Not Found**

The page did not exist or was inaccessible. Reason: No site configuration found.

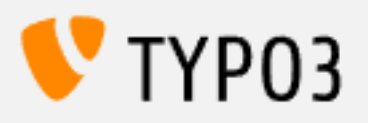

TYPO3 is an open source content management system. To maintain the quality of the system and to improve it, please help us by donating. Copyright © 1998-2024 Kasper Skårhøj. Extensions are copyright of their respective owners. Go to typo3.org for details.

## **Kaputte Seiten Anders and Anders and Anders and Anders and Anders and Anders and Anders and Anders and Anders and Anders and Anders and Anders and Anders and Anders and Anders and Anders and Anders and Anders and Anders**

Vermeide 404 & 5xx Fehler.

- **Fehlerseiten = unzufriedener Nutzer = schlechtes Signal an Google**
	- **Fehlerseiten identifizieren**
		- **Tooltipp: Screaming Frog oder gratis Variante Sistrix**
	- **Was ist die Ursache?**
		- **Gelöscht? URL geändert? Technische Probleme?**
		- **Intern verlinkt?** → **Link ändern & URL weiterleiten**
		- **Backlink?** → **Backlink ändern & URL weiterleiten**

### **404 Seite**

• **Fehler passieren** → **das Beste draus machen**

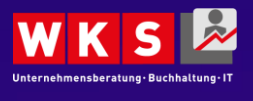

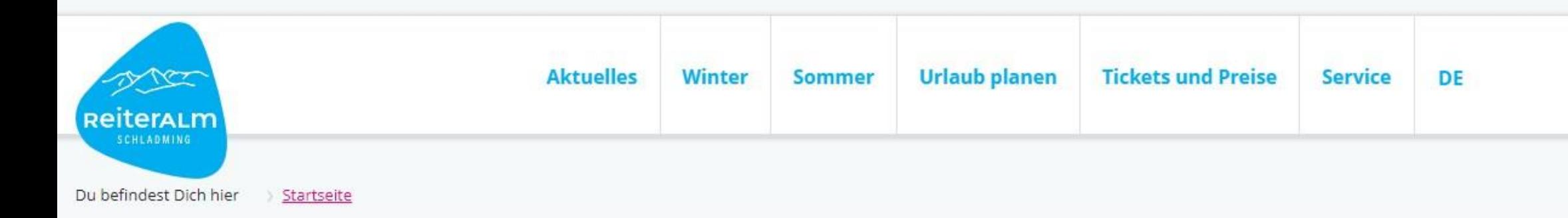

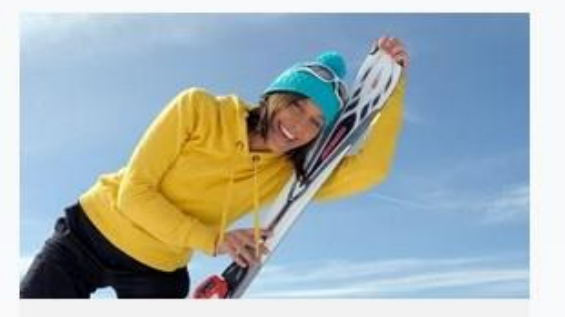

Kontakt Bei Fragen, Anregungen etc.

## Von der Piste abgekommen oder den falschen Mountainbike Trail erwischt?

Viele Wege führen auf die schönsten Pisten & Trails der Reiteralm in Schladming.

Hier geht's zum Skigebiet Reiteralm:

- geöffnete Lifte & Pisten
- Pistenpanorama
- Webcams
- Skiticket & Saisonkarten

Hier geht's zum Skigebiet Fageralm:

- geöffnete Lifte & Pisten
- Pistenpanorama
- Webcams
- Skiticket & Saisonkarten

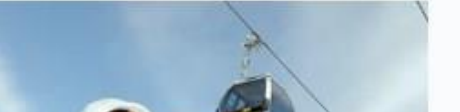

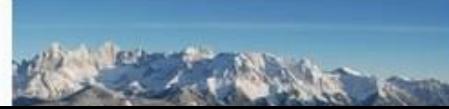

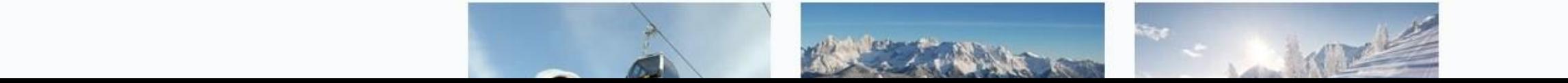

## **Backlinks**

# **Tipp #7**

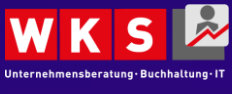

 $12.03.2024$  and  $45$ 

## Backlinks von anderen Seiten **#7**

### **Externe und interne Links**

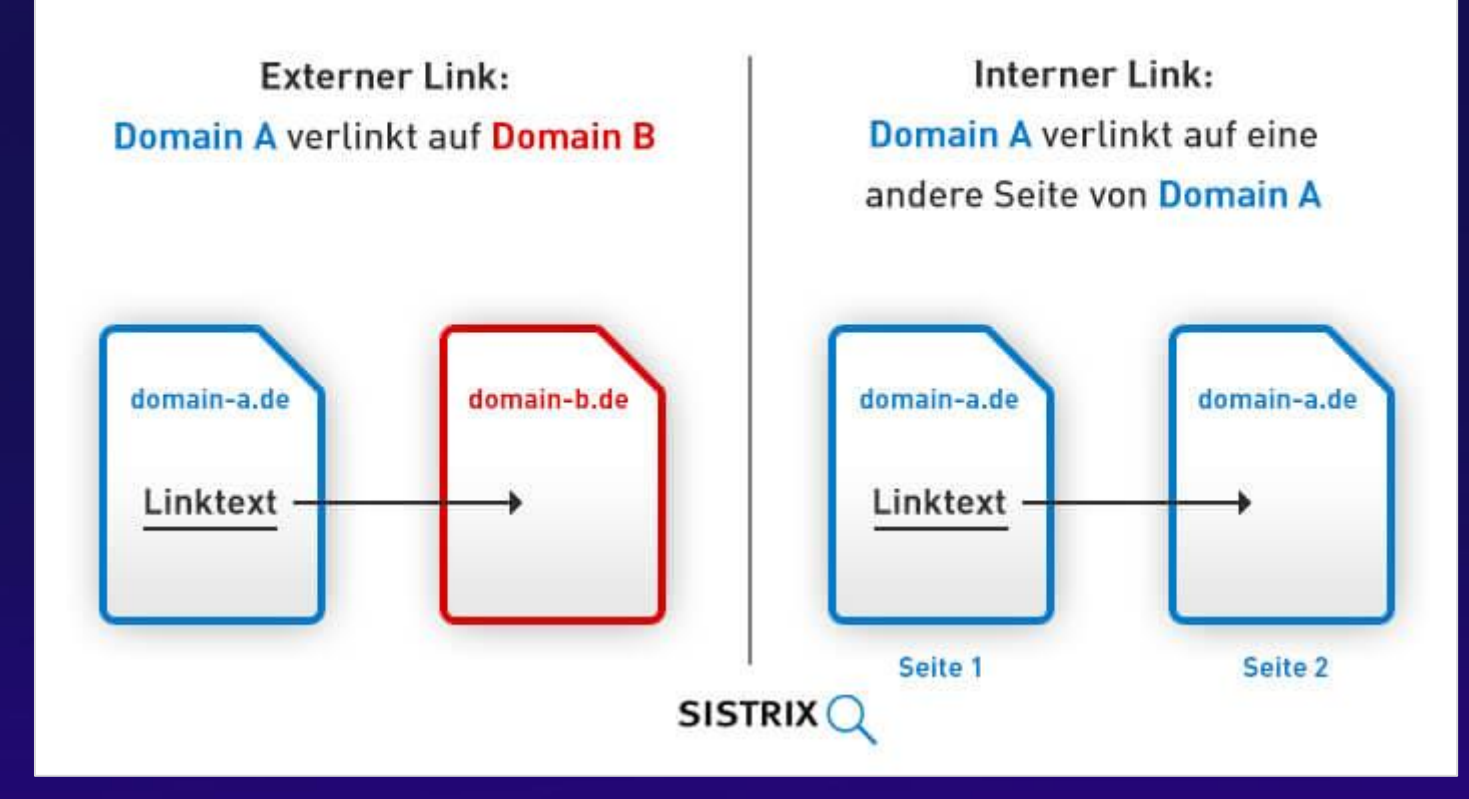

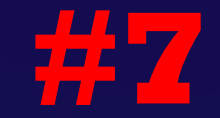

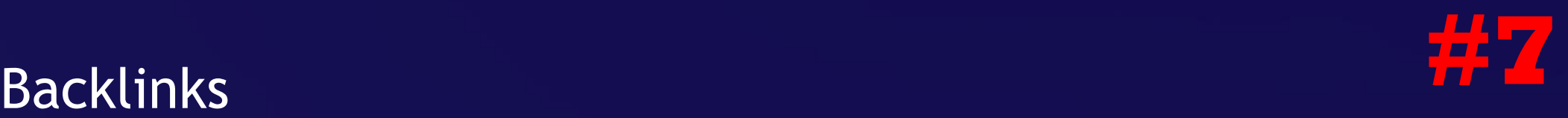

### Wer verlinkt auf mich? Stimmen die Infos?

### **Portale / Einträge**

- **Bestehende Einträge optimieren**
	- **Firmenadresse korrekt?**
	- **Richtige Webseite verlinkt?**
- **Welche Portale sind relevant für mich? Tipps Allgemeine Portale:**
	- **<https://www.herold.at/>**
	- **<https://www.cylex.at/>**
	- **<https://www.wlw.at/>**
	- **<https://meine-region.at/>**
	- **<https://www.heimisches.at/>**

#### Websites zu Orten :

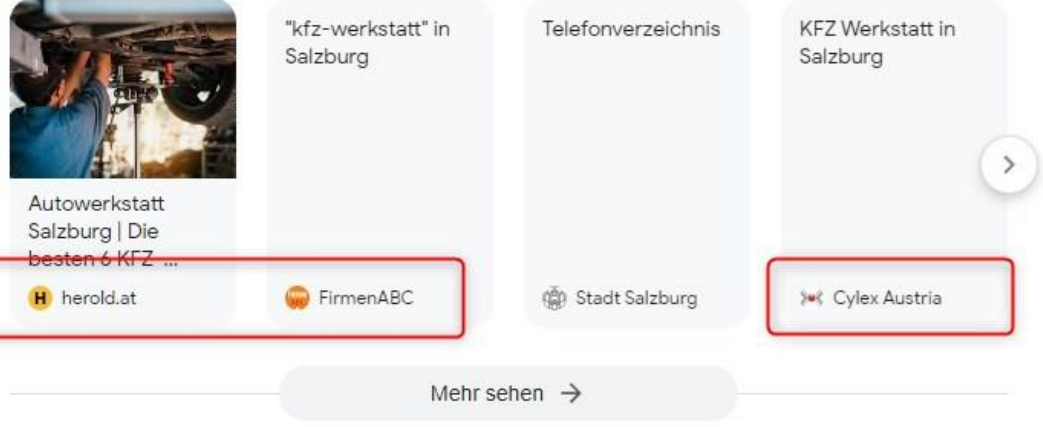

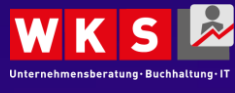

### Backlinks *Bestehende* **#7**

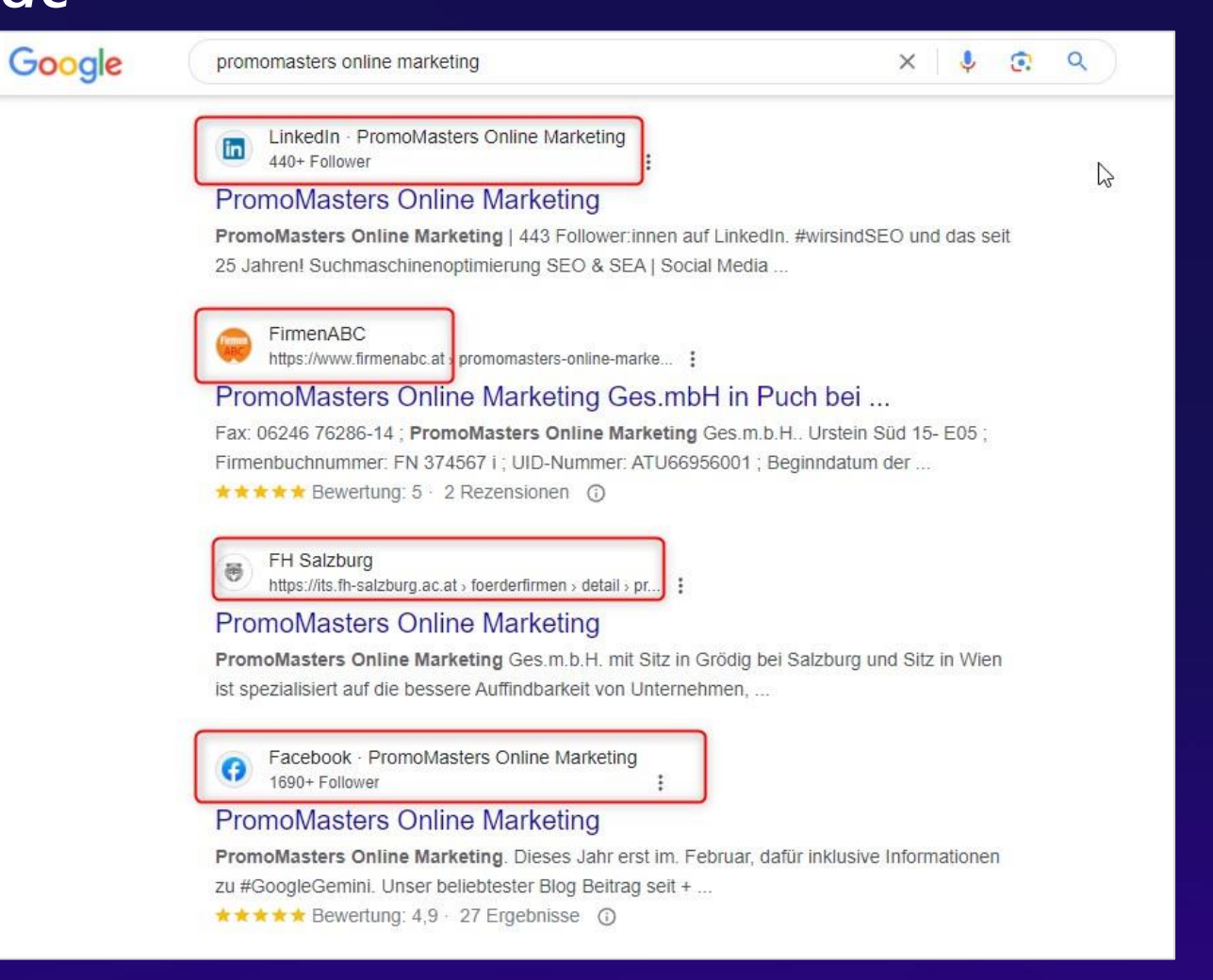

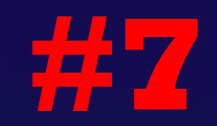

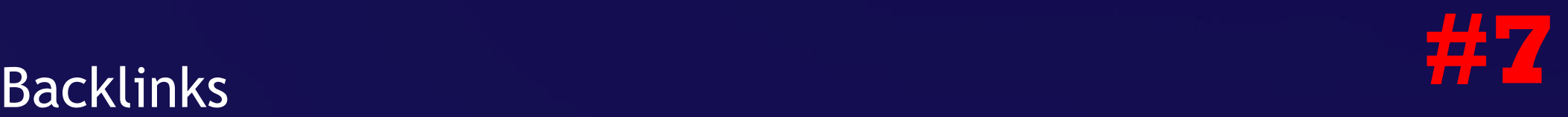

Wie können andere Webseite auf mich verlinken?

#### **Coole Inhalte!**  $\rightarrow$

- **Inhalte erstellen die andere verlinken würden**
	- **Spannende Infografiken**
	- **(**Check**)Listen**

### **Kunden? Partner?**

• **Wie kann ich meine Geschäfts-Partner dazu bringen auf mich zu verlinken?**

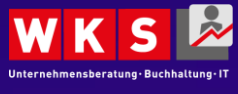

### Take-Aways

Was morgen machen?

### → Meine 3 Favoriten:

- **1. Google Trends**
- **2. SEO Meta 1 Click Chrome Plugin**
- **3. Google Search Console**

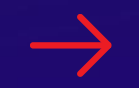

### **Weitere Informationen**

• **PromoMasters Blog: [https://www.promomasters.at/blog/](https://www.promomasters.at/blog/?utm_source=eday&utm_medium=folie&utm_campaign=marko_2024)**

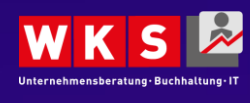

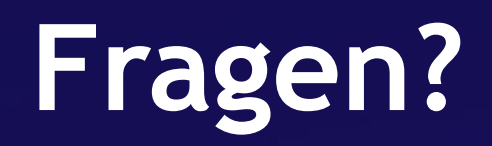

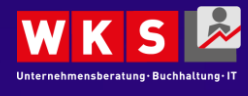

 $12.03.2024$  . The contract of the contract of the contract of the contract of the contract of the contract of the contract of the contract of the contract of the contract of the contract of the contract of the contract o

 $\rightarrow$  www.eday-salzburg.at/download

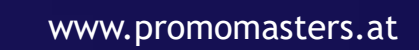

marko.trkulja@promomasters.at

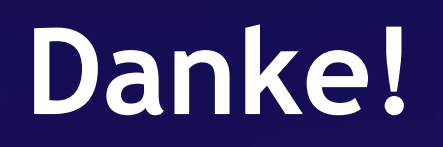

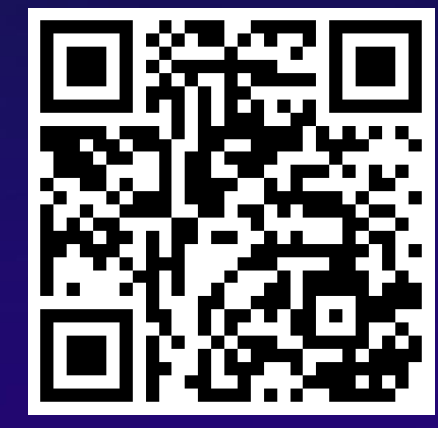

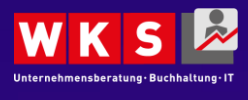

 $12.03.2024$  . The contract of the contract of the contract of the contract of the contract of the contract of the contract of the contract of the contract of the contract of the contract of the contract of the contract o

 $\rightarrow$